# The pmboxdraw package

### Heiko Oberdiek <oberdiek@uni-freiburg.de>

### 2006/05/03 v1.0

### Abstract

Package pmboxdraw declares box drawings characters of old code pages, e.g. cp437. It uses rules instead of using a font.

### Contents

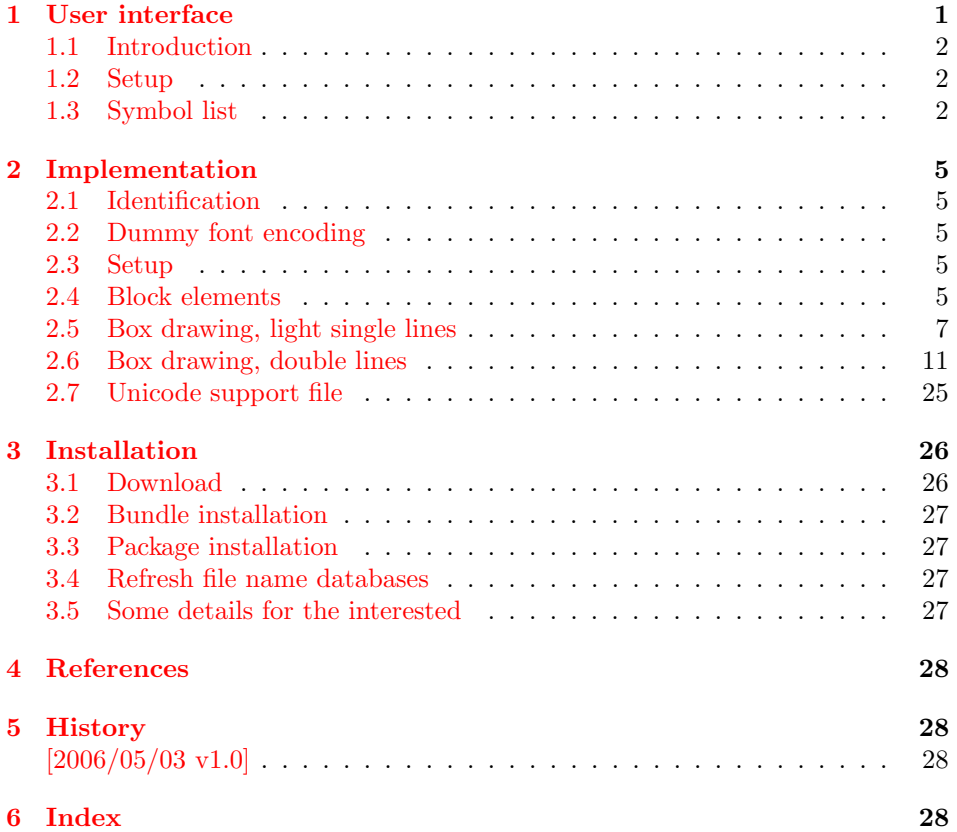

## <span id="page-0-0"></span>1 User interface

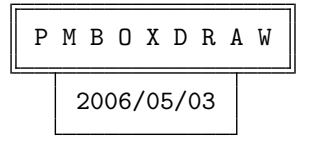

### <span id="page-1-0"></span>1.1 Introduction

In old code pages  $(CP_437, ...)$  many slots are occupied by graphical characters. The definition files for the input encodings that come with LATEX's package inputenc ignore these characters. This packages tries to close this gap. Package inputenx provides more complete definitions files of input encodings ([\[1\]](#page-27-4)).

The graphical characters are available in some fonts, mostly some derivates of Courier. However, the symbols are usually used to gegnerate some kind of ASCII art. Thus it should fit with the current typewriter font in use. That means:

- Same and constant symbol width.
- Use of the full line height. Vertical lines should not be interrupted if the symbols that contribute to that lines are in adjacent text lines.

Therefore I decided to generate the symbols by rules. Parameters such as rule width and box dimensions are accessible at macro level. This avoids to generate many fonts for the used typewriter fonts (Courier, LuxiMono, Computer/Latin  $Modern, \ldots$ ).

The disadvantage is that there are no characters in the output file, just rules. Thus operations such as cut and paste or text search will not detect these graphical characters.

### <span id="page-1-1"></span>1.2 Setup

Usually the box drawings symbols of this package derive its parameters from the current font. But they can be set explicitly.

#### <span id="page-1-3"></span> $\pmb{\text{rowbox} \{ \text{template} \}}$

The  $\langle template \rangle$  is used as size template for the symbols. It is initialized by \strut0. (Usually \strut carries the information about the \baselineskip and 0 the symbol width.)

#### <span id="page-1-5"></span> $\emptyset$ )  $\emptyset$

This macro allows the setup of the rule width used in the symbols. It is initialized with 0.1\width, that means 10% of the symbol width. \width, \height, and \depth can be used here and are set to the corresponding symbol box parameter.

<span id="page-1-4"></span> $\emptyset$ <sup>{</sup> $\{dimen\}$ }

Some symbols have double lines. The distance between the lines is configured by this macro. It is set to  $0.25\width$  a quarter of the symbol width. Also  $\heartsuit$  height and \depth are available.

### <span id="page-1-2"></span>1.3 Symbol list

The macro names for the symbols in LAT<sub>EX</sub> (LICR) are derived from Adobe's glyph names for these characters ([\[2\]](#page-27-5)). Example:

U+2580 ( $\blacksquare$ ) with glyph name upblock: \textupblock

Some glyph names start with SF, two individual digits follow and the name is closed by four digits zero. For the LICR name the two individual digits form a number that is converted to lowercase roman number. The trailing zeros are dropped. Example:

U+2556  $(\eta)$  with glyph name SF210000: \textSFxxi

The three gray symbols require package color:

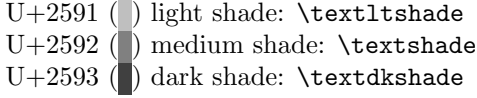

It follows a list with all graphical symbols provided by this package:

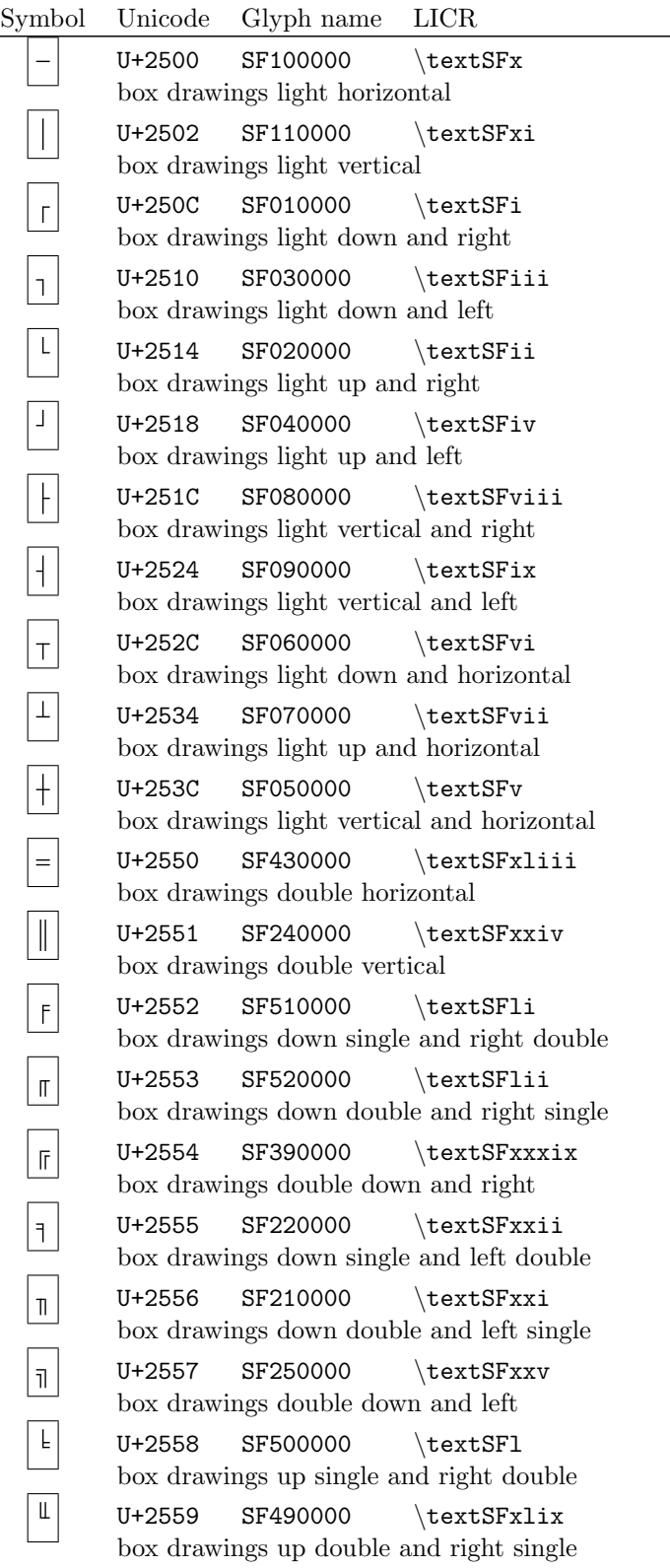

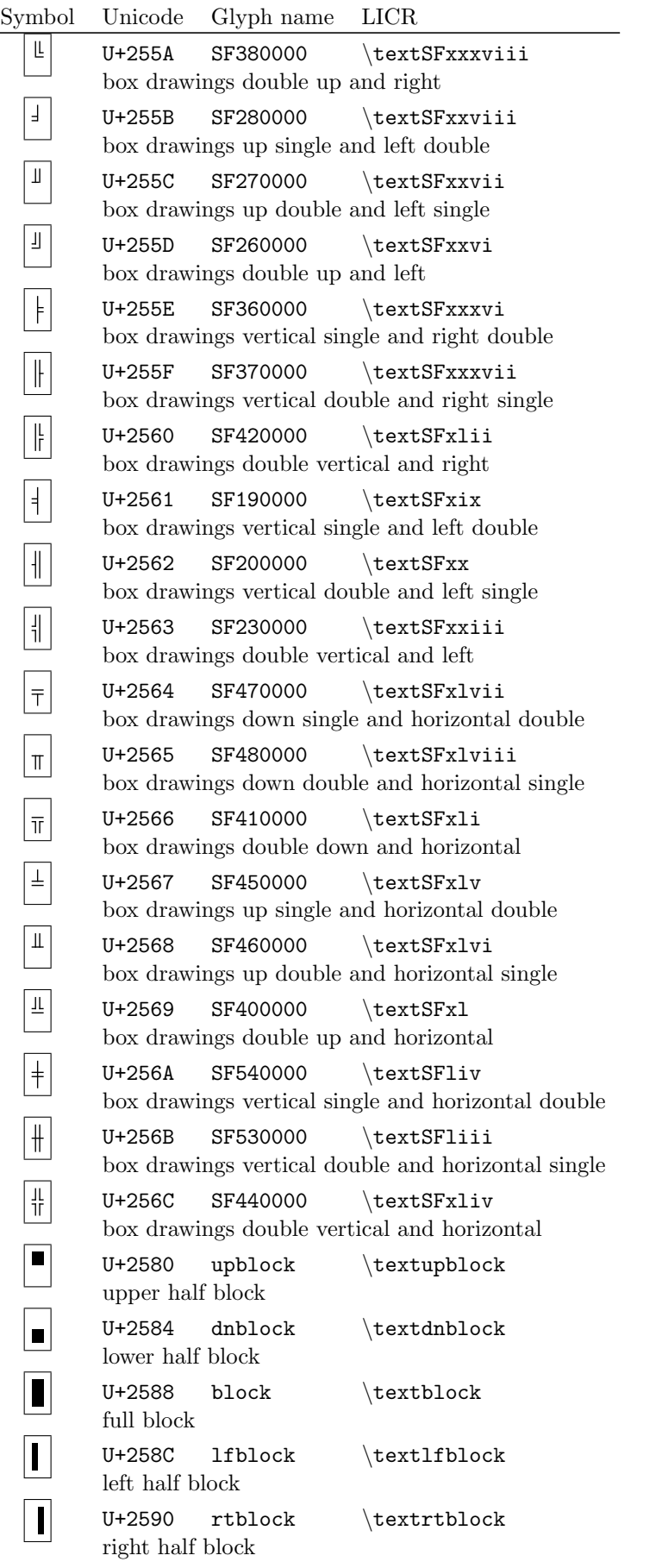

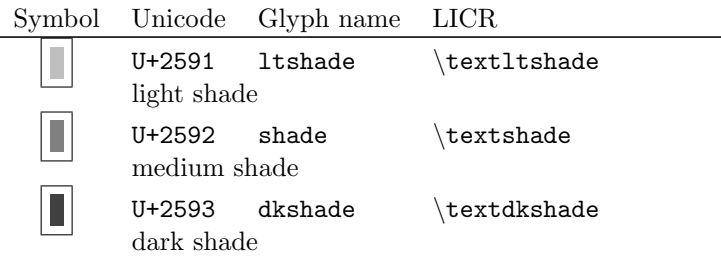

### <span id="page-4-0"></span>2 Implementation

### <span id="page-4-1"></span>2.1 Identification

- 1 (\*package)
- <span id="page-4-12"></span>2 \NeedsTeXFormat{LaTeX2e}
- <span id="page-4-24"></span>3 \ProvidesPackage{pmboxdraw}%
- 4 [2006/05/03 v1.0 Poor man's box drawing characters (HO)]%

### <span id="page-4-2"></span>2.2 Dummy font encoding

Using a dummy font encoding because of

\usepackage[utf8]{inputenc}

- <span id="page-4-5"></span>5 \DeclareFontEncoding{pmboxdraw}{}{}
- <span id="page-4-6"></span>6 \DeclareFontFamily{pmboxdraw}{pmboxdraw}{}
- <span id="page-4-7"></span>7 \DeclareFontShape{pmboxdraw}{pmboxdraw}{m}{n}{ <-> cmr10 }{}
- <span id="page-4-8"></span> $8 \ \texttt{\texttt{De}clareFontSubstitution{pmboxdraw}}{fphboxdraw}{m{fph}}$

### <span id="page-4-3"></span>2.3 Setup

<span id="page-4-21"></span>\pmboxdrawbox

```
9 \newcommand*{\pmboxdrawbox}[1]{%
10 \def\pmbd@box{#1}%
11 }
12 \pmboxdrawbox{\strut0}
```
<span id="page-4-23"></span>\pmboxdrawrulewidth

<span id="page-4-14"></span>13 \newcommand\*{\pmboxdrawrulewidth}[1]{%

- <span id="page-4-20"></span>14 \def\pmbd@rulewidth{#1}%
- 15 }
- <span id="page-4-26"></span>16 \pmboxdrawrulewidth{.1\width}

<span id="page-4-22"></span>\pmboxdrawdoublerulesep

- <span id="page-4-15"></span>17 \newcommand\*{\pmboxdrawdoublerulesep}[1]{%
- <span id="page-4-18"></span>18 \def\pmbd@doublerulesep{#1}%
- 19 }
- <span id="page-4-27"></span>20 \pmboxdrawdoublerulesep{.25\width}

### <span id="page-4-4"></span>2.4 Block elements

- <span id="page-4-16"></span>21 \def\pmbd@begin{%
- 22 \begingroup
- <span id="page-4-10"></span>23 \setbox\z@\hbox{\pmbd@box}%
- <span id="page-4-11"></span>24 \leavevmode
- <span id="page-4-9"></span>25 \setbox\tw@\hb@xt@\wd\z@\bgroup
- 26 }
- <span id="page-4-19"></span>27 \def\pmbd@end{%
- 28 \egroup
- 29 \ht\tw@\ht\z@
- 30 \dp\tw@\dp\z@
- <span id="page-5-1"></span>\box\tw@
- \endgroup
- }

### 2.4.1 U+2580

### UPPER HALF BLOCK

- <span id="page-5-2"></span>\DeclareTextCommandDefault{\textupblock}{%
- <span id="page-5-10"></span>\pmbd@begin
- 36 \dimen@-\ht\z@
- \advance\dimen@\dp\z@
- \vrule\@width\wd\z@\@depth.5\dimen@
- <span id="page-5-17"></span>\pmbd@end
- }

### 2.4.2 U+2584

### LOWER HALF BLOCK

- <span id="page-5-3"></span>\DeclareTextCommandDefault{\textdnblock}{%
- <span id="page-5-11"></span>\pmbd@begin
- 43 \dimen@\ht\z@
- \advance\dimen@-\dp\z@
- 45 \vrule\@width\wd\z@\@height.5\dimen@
- <span id="page-5-18"></span>\pmbd@end
- }

### 2.4.3 U+2588

### FULL BLOCK

- <span id="page-5-4"></span>\DeclareTextCommandDefault{\textblock}{%
- <span id="page-5-12"></span>\pmbd@begin
- \vrule\@width\wd\z@
- <span id="page-5-19"></span>\pmbd@end
- }

### 2.4.4 U+258C

#### LEFT HALF BLOCK

- <span id="page-5-5"></span>\DeclareTextCommandDefault{\textlfblock}{%
- <span id="page-5-13"></span>\pmbd@begin
- \vrule\@width.5\wd\z@
- <span id="page-5-8"></span>\hfill
- <span id="page-5-20"></span>\pmbd@end
- }

### $2.4.5$  U+2590

### RIGHT HALF BLOCK

- <span id="page-5-6"></span>\DeclareTextCommandDefault{\textrtblock}{%
- <span id="page-5-14"></span>\pmbd@begin
- <span id="page-5-9"></span>\hfill
- \vrule\@width.5\wd\z@
- <span id="page-5-21"></span>\pmbd@end
- }

#### 2.4.6 U+2591

### LIGHT SHADE

- <span id="page-5-7"></span>\DeclareTextCommandDefault{\textltshade}{%
- <span id="page-5-15"></span>\pmbd@begin
- <span id="page-5-0"></span>\@ifundefined{textcolor}{%
- <span id="page-5-16"></span>\pmbd@colorwarning\textltshade
- }{%
- <span id="page-6-23"></span>\textcolor[gray]{.75}%
- }{% 72 \vrule\@width\wd\z@
- }%
- <span id="page-6-20"></span>\pmbd@end
- }
- 

### 2.4.7 U+2592

### MEDIUM SHADE

```
76 \DeclareTextCommandDefault{\textshade}{%
77 \pmbd@begin
78 \@ifundefined{textcolor}{%
79 \pmbd@colorwarning\textshade
80 }{%
81 \textcolor[gray]{.5}%
82 }{%
83 \vrule\@width\wd\z@
84 }%
85 \pmbd@end
86 }
```
### <span id="page-6-21"></span>2.4.8 U+2593

### DARK SHADE

- <span id="page-6-6"></span>\DeclareTextCommandDefault{\textdkshade}{%
- <span id="page-6-14"></span>\pmbd@begin
- <span id="page-6-3"></span>\@ifundefined{textcolor}{%
- <span id="page-6-18"></span>\pmbd@colorwarning\textdkshade
- }{%
- <span id="page-6-25"></span>92 \textcolor[gray]{.25}%
- }{%
- \vrule\@width\wd\z@
- }%
- <span id="page-6-22"></span>\pmbd@end
- }

### 2.4.9 Color warning

#### <span id="page-6-19"></span>\pmbd@colorwarning

\def\pmbd@colorwarning#1{%

- <span id="page-6-11"></span>\PackageWarning{pmboxdraw}{%
- <span id="page-6-9"></span> \string#1\space requires package \string'color\string'\MessageBreak }% % \PackageWarningNoLine{pmboxdraw}{%
- <span id="page-6-12"></span><span id="page-6-10"></span>% Package \string'color\string' is required for\MessageBreak
- <span id="page-6-26"></span>104% \string\textltshade, \string\textshade, and \string\textdkshade
- % }%
- <span id="page-6-4"></span>% \global\let\pmbd@colorwarning\@secondoftwo
- <span id="page-6-1"></span>\@firstofone
- }

### <span id="page-6-0"></span>2.5 Box drawing, light single lines

### <span id="page-6-16"></span>\pmbd@beginA

\def\pmbd@beginA{%

- <span id="page-6-15"></span>\pmbd@begin
- <span id="page-6-27"></span>111 \def\width{\wd\z@}%
- <span id="page-6-8"></span>\def\height{\ht\z@}%
- <span id="page-6-7"></span>\def\depth{\dp\z@}%
- <span id="page-7-14"></span>\setlength{\dimen@}{\pmbd@rulewidth}%
- <span id="page-7-6"></span>\edef\pmbd@rulewidth{\number\dimen@ sp}%
- }

### 2.5.1 U+2500

### BOX DRAWINGS LIGHT HORIZONTAL

- <span id="page-7-0"></span>\DeclareTextCommandDefault{\textSFx}{%
- <span id="page-7-7"></span>\pmbd@beginA
- \dimen@\ht\z@
- 120 \advance\dimen@-\dp\z@
- \dimen\tw@\dimen@
- <span id="page-7-15"></span>122 \advance\dimen@\pmbd@rulewidth
- <span id="page-7-16"></span>123 \advance\dimen\tw@-\pmbd@rulewidth
- \vrule\@width\wd\z@\@height.5\dimen@\@depth-.5\dimen\tw@
- <span id="page-7-11"></span>\pmbd@end
- }

### 2.5.2 U+2502

### BOX DRAWINGS LIGHT VERTICAL

- <span id="page-7-1"></span>\DeclareTextCommandDefault{\textSFxi}{%
- <span id="page-7-8"></span>\pmbd@beginA
- \hss
- <span id="page-7-17"></span>130 \vrule\@width\pmbd@rulewidth
- \hss
- <span id="page-7-12"></span>\pmbd@end
- }

### 2.5.3 U+250C

### BOX DRAWINGS LIGHT DOWN AND RIGHT

- <span id="page-7-2"></span>\DeclareTextCommandDefault{\textSFi}{%
- <span id="page-7-9"></span>\pmbd@beginA
- \dimen@\ht\z@
- 137 \advance\dimen@-\dp\z@
- \dimen\tw@\dimen@
- <span id="page-7-18"></span>139 \advance\dimen@\pmbd@rulewidth
- <span id="page-7-19"></span>140 \advance\dimen\tw@-\pmbd@rulewidth
- \rlap{%
- <span id="page-7-4"></span>\hb@xt@\wd\z@{%
- 143 \hss
- <span id="page-7-20"></span>\vrule\@width\pmbd@rulewidth\@height.5\dimen@\@depth\dp\z@
- $\lambda$ hss
- 146 }%
- }%
- <span id="page-7-5"></span>\hfill
- 149 \vrule\@width.5\wd\z@\@height.5\dimen@\@depth-.5\dimen\tw@
- <span id="page-7-13"></span>\pmbd@end
- }

### 2.5.4 U+2510

### BOX DRAWINGS LIGHT DOWN AND LEFT

- <span id="page-7-3"></span>\DeclareTextCommandDefault{\textSFiii}{%
- <span id="page-7-10"></span>\pmbd@beginA
- \dimen@\ht\z@
- 155 \advance\dimen@-\dp\z@
- \dimen\tw@\dimen@
- <span id="page-7-21"></span>157 \advance\dimen@\pmbd@rulewidth
- <span id="page-7-22"></span>158 \advance\dimen\tw@-\pmbd@rulewidth
- <span id="page-8-15"></span><span id="page-8-3"></span> \rlap{% \hb@xt@\wd\z@{% 161 \hss \vrule\@width\pmbd@rulewidth\@height.5\dimen@\@depth\dp\z@ 163 \hss 164 }% }% 166 \vrule\@width.5\wd\z@\@height.5\dimen@\@depth-.5\dimen\tw@ \hfill \pmbd@end }
- <span id="page-8-12"></span><span id="page-8-6"></span>

### 2.5.5 U+2514

### BOX DRAWINGS LIGHT UP AND RIGHT

```
170 \DeclareTextCommandDefault{\textSFii}{%
171 \pmbd@beginA
172 \dimen@\ht\z@
173 \advance\dimen@-\dp\z@
174 \dimen\tw@\dimen@
175 \advance\dimen@\pmbd@rulewidth
176 \advance\dimen\tw@-\pmbd@rulewidth
177 \rlap{%
178 \hb@xt@\wd\z@{%
179 \hss
180 \vrule\@width\pmbd@rulewidth\@height\ht\z@\@depth-.5\dimen\tw@
181 \hss \begin{array}{c}\n181 \\
182\n\end{array} }%
182183 }%
184 \hfill
185 \vrule\@width.5\wd\z@\@height.5\dimen@\@depth-.5\dimen\tw@
186 \pmbd@end
```
<span id="page-8-18"></span><span id="page-8-13"></span><span id="page-8-7"></span>}

### 2.5.6 U+2518

#### BOX DRAWINGS LIGHT UP AND LEFT

<span id="page-8-20"></span><span id="page-8-19"></span><span id="page-8-10"></span><span id="page-8-5"></span><span id="page-8-1"></span>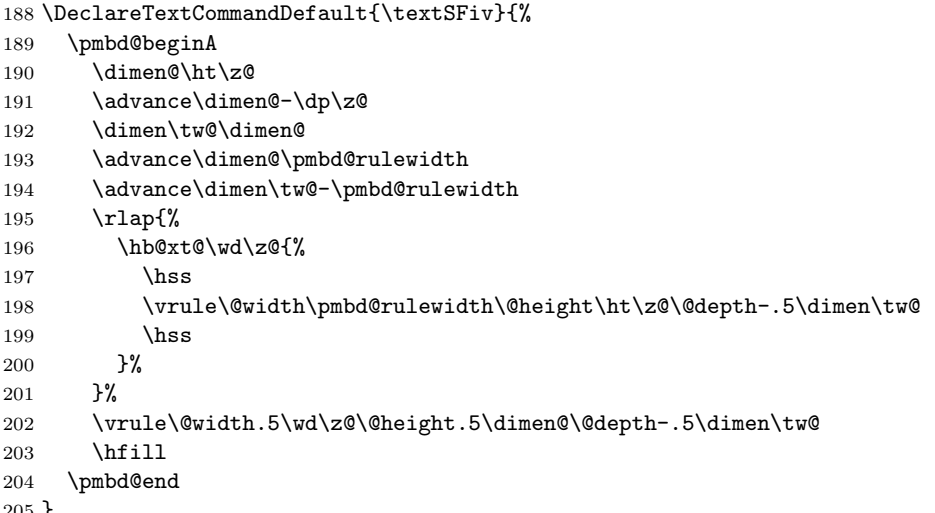

<span id="page-8-21"></span><span id="page-8-14"></span><span id="page-8-8"></span>}

### 2.5.7 U+251C

### BOX DRAWINGS LIGHT VERTICAL AND RIGHT

<span id="page-8-11"></span><span id="page-8-2"></span> \DeclareTextCommandDefault{\textSFviii}{% \pmbd@beginA \dimen@\ht\z@

<span id="page-9-15"></span><span id="page-9-14"></span><span id="page-9-13"></span><span id="page-9-3"></span>209 \advance\dimen@-\dp\z@ \dimen\tw@\dimen@ 211 \advance\dimen@\pmbd@rulewidth 212 \advance\dimen\tw@-\pmbd@rulewidth \rlap{% \hb@xt@\wd\z@{% \hss \vrule\@width\pmbd@rulewidth\@height\ht\z@\@depth\dp\z@ 217 \hss }% }% \hfill 221 \vrule\@width.5\wd\z@\@height.5\dimen@\@depth-.5\dimen\tw@ \pmbd@end }

### <span id="page-9-10"></span><span id="page-9-5"></span>2.5.8 U+2524

### BOX DRAWINGS LIGHT VERTICAL AND LEFT

```
224 \DeclareTextCommandDefault{\textSFix}{%
```
<span id="page-9-18"></span><span id="page-9-17"></span><span id="page-9-16"></span><span id="page-9-7"></span><span id="page-9-4"></span>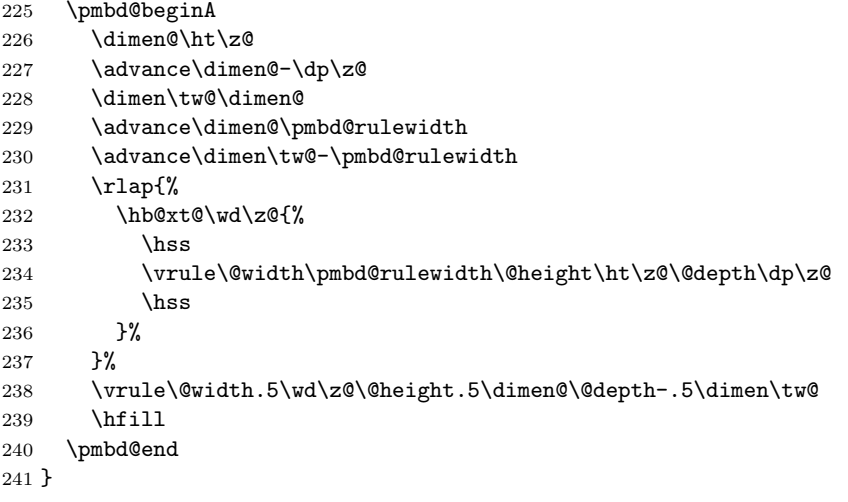

### <span id="page-9-11"></span><span id="page-9-6"></span>2.5.9 U+252C

### BOX DRAWINGS LIGHT DOWN AND HORIZONTAL

- <span id="page-9-1"></span>\DeclareTextCommandDefault{\textSFvi}{%
- <span id="page-9-8"></span>\pmbd@beginA
- 244  $\dimen@\ht\zeta@$
- 245 \advance\dimen@-\dp\z@
- \dimen\tw@\dimen@
- <span id="page-9-19"></span>247 \advance\dimen@\pmbd@rulewidth
- <span id="page-9-20"></span>248 \advance\dimen\tw@-\pmbd@rulewidth
- \rlap{%
- \vrule\@width\wd\z@\@height.5\dimen@\@depth-.5\dimen\tw@
- }%
- \hss
- <span id="page-9-21"></span> $253 \qquad \verb|\width\pmbd@rulewidth\@label{th:2} \verb|\@width\pmb@label@rule{th;3} \verb|\@label| \verb|\@label| \verb|\@label| \verb|\@label| \verb|\@label| \verb|\@label| \verb|\@label| \verb|\@label| \verb|\@label| \verb|\@label| \verb|\@label| \verb|\@label| \verb|\@label| \verb|\@label| \verb|\@label| \verb|\@label| \verb|\@label| \verb|\@label| \verb|\@label| \verb|\@label| \verb|\@label| \verb|\@label| \verb|\@label| \verb|\@label| \verb|\@label| \verb|\@label| \verb|\@label| \verb|\@label| \verb|\@label| \verb$
- \hss
- <span id="page-9-12"></span>\pmbd@end
- }

### 2.5.10 U+2534

### BOX DRAWINGS LIGHT UP AND HORIZONTAL

```
257 \DeclareTextCommandDefault{\textSFvii}{%
```
<span id="page-9-9"></span>\pmbd@beginA

- \dimen@\ht\z@
- 260 \advance\dimen@-\dp\z@
- \dimen\tw@\dimen@
- <span id="page-10-15"></span>262 \advance\dimen@\pmbd@rulewidth
- <span id="page-10-16"></span>263 \advance\dimen\tw@-\pmbd@rulewidth
- \rlap{%
- 265 \vrule\@width\wd\z@\@height.5\dimen@\@depth-.5\dimen\tw@<br>266 }%
- 
- \hss
- <span id="page-10-17"></span>\vrule\@width\pmbd@rulewidth\@depth-.5\dimen\tw@
- \hss
- <span id="page-10-13"></span>\pmbd@end
- }

### 2.5.11 U+253C

#### BOX DRAWINGS LIGHT VERTICAL AND HORIZONTAL

<span id="page-10-1"></span>\DeclareTextCommandDefault{\textSFv}{%

- <span id="page-10-5"></span>\pmbd@beginA
- \dimen@\ht\z@
- 275 \advance\dimen@-\dp\z@
- \dimen\tw@\dimen@
- <span id="page-10-18"></span>277 \advance\dimen@\pmbd@rulewidth
- <span id="page-10-19"></span>278 \advance\dimen\tw@-\pmbd@rulewidth
- \rlap{%
- 280 \vrule\@width\wd\z@\@height.5\dimen@\@depth-.5\dimen\tw@
- }%
- \hss
- <span id="page-10-20"></span>\vrule\@width\pmbd@rulewidth
- \hss
- <span id="page-10-14"></span>\pmbd@end
- }

### <span id="page-10-0"></span>2.6 Box drawing, double lines

### <span id="page-10-7"></span>\pmbd@beginB

- \def\pmbd@beginB{%
- <span id="page-10-6"></span>\pmbd@beginA
- <span id="page-10-11"></span>\setlength{\dimen@}{\pmbd@doublerulesep}%
- <span id="page-10-3"></span>\edef\pmbd@doublesepH{\number\dimen@ sp}%
- }

#### <span id="page-10-9"></span>\pmbd@beginC

\def\pmbd@beginC{%

- <span id="page-10-8"></span>\pmbd@beginB
- <span id="page-10-21"></span>\advance\dimen@\pmbd@rulewidth
- <span id="page-10-4"></span>\edef\pmbd@doublesepV{\number\dimen@ sp}%
- }

### 2.6.1 U+2550

### BOX DRAWINGS DOUBLE HORIZONTAL

- <span id="page-10-2"></span>\DeclareTextCommandDefault{\textSFxliii}{%
- <span id="page-10-10"></span>\pmbd@beginC
- \dimen@\ht\z@
- 300 \advance\dimen@-\dp\z@
- \dimen\tw@\dimen@
- <span id="page-10-22"></span>\advance\dimen@\pmbd@rulewidth
- <span id="page-10-23"></span>\advance\dimen\tw@-\pmbd@rulewidth
- \rlap{%
- <span id="page-10-12"></span>\advance\dimen@\pmbd@doublesepV

<span id="page-11-7"></span>306 \advance\dimen\tw@\pmbd@doublesepV

```
307 \vrule\@width\wd\z@\@height.5\dimen@\@depth-.5\dimen\tw@<br>308 }%
308
```
- <span id="page-11-8"></span>\advance\dimen@-\pmbd@doublesepV
- <span id="page-11-9"></span>310 \advance\dimen\tw@-\pmbd@doublesepV
- 311 \vrule\@width\wd\z@\@height.5\dimen@\@depth-.5\dimen\tw@
- <span id="page-11-14"></span>\pmbd@end
- }

### 2.6.2 U+2551

#### BOX DRAWINGS DOUBLE VERTICAL

<span id="page-11-0"></span>\DeclareTextCommandDefault{\textSFxxiv}{%

- <span id="page-11-3"></span>315 \pmbd@beginB<br>316 \hss
- \hss
- <span id="page-11-17"></span>\vrule\@width\pmbd@rulewidth
- <span id="page-11-6"></span>\kern\pmbd@doublesepH
- <span id="page-11-18"></span>\vrule\@width\pmbd@rulewidth
- \hss
- <span id="page-11-15"></span>\pmbd@end
- }

### 2.6.3 U+2552

### BOX DRAWINGS DOWN SINGLE AND RIGHT DOUBLE

<span id="page-11-20"></span><span id="page-11-19"></span><span id="page-11-11"></span><span id="page-11-10"></span><span id="page-11-5"></span><span id="page-11-1"></span>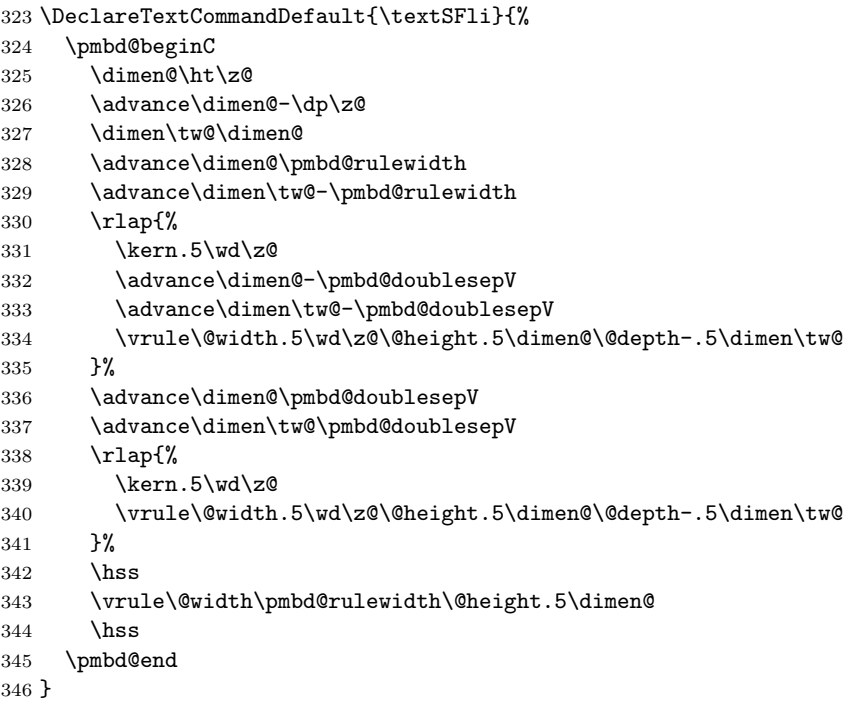

#### <span id="page-11-21"></span><span id="page-11-16"></span><span id="page-11-13"></span><span id="page-11-12"></span>2.6.4 U+2553

### BOX DRAWINGS DOWN DOUBLE AND RIGHT SINGLE

```
347 \DeclareTextCommandDefault{\textSFlii}{%
```
- <span id="page-11-4"></span>\pmbd@beginB
- \dimen@\ht\z@
- 350 \advance\dimen@-\dp\z@
- \dimen\tw@\dimen@
- <span id="page-11-22"></span>\advance\dimen@\pmbd@rulewidth
- <span id="page-11-23"></span>\advance\dimen\tw@-\pmbd@rulewidth
- \rlap{%
- 355 \dimen4 \wd\z@

<span id="page-12-7"></span><span id="page-12-5"></span><span id="page-12-1"></span>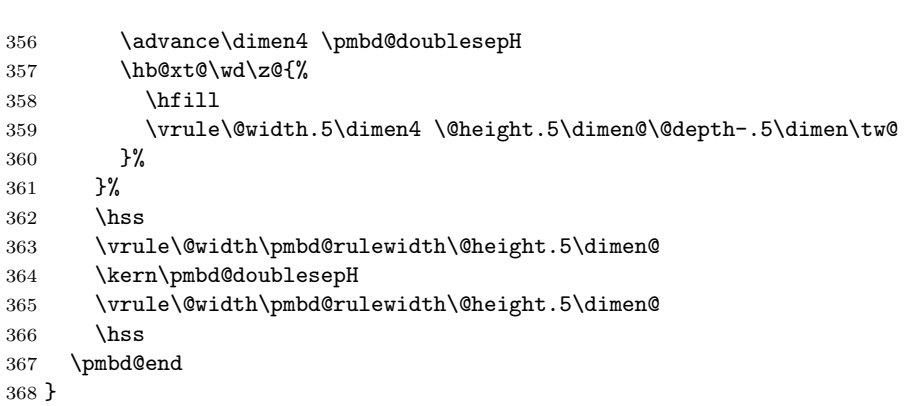

### <span id="page-12-20"></span><span id="page-12-19"></span><span id="page-12-17"></span><span id="page-12-8"></span> $2.6.5$  U+2554

### BOX DRAWINGS DOUBLE DOWN AND RIGHT

<span id="page-12-26"></span><span id="page-12-25"></span><span id="page-12-24"></span><span id="page-12-23"></span><span id="page-12-22"></span><span id="page-12-21"></span><span id="page-12-18"></span><span id="page-12-16"></span><span id="page-12-15"></span><span id="page-12-14"></span><span id="page-12-13"></span><span id="page-12-12"></span><span id="page-12-11"></span><span id="page-12-10"></span><span id="page-12-9"></span><span id="page-12-6"></span><span id="page-12-4"></span><span id="page-12-3"></span><span id="page-12-2"></span><span id="page-12-0"></span>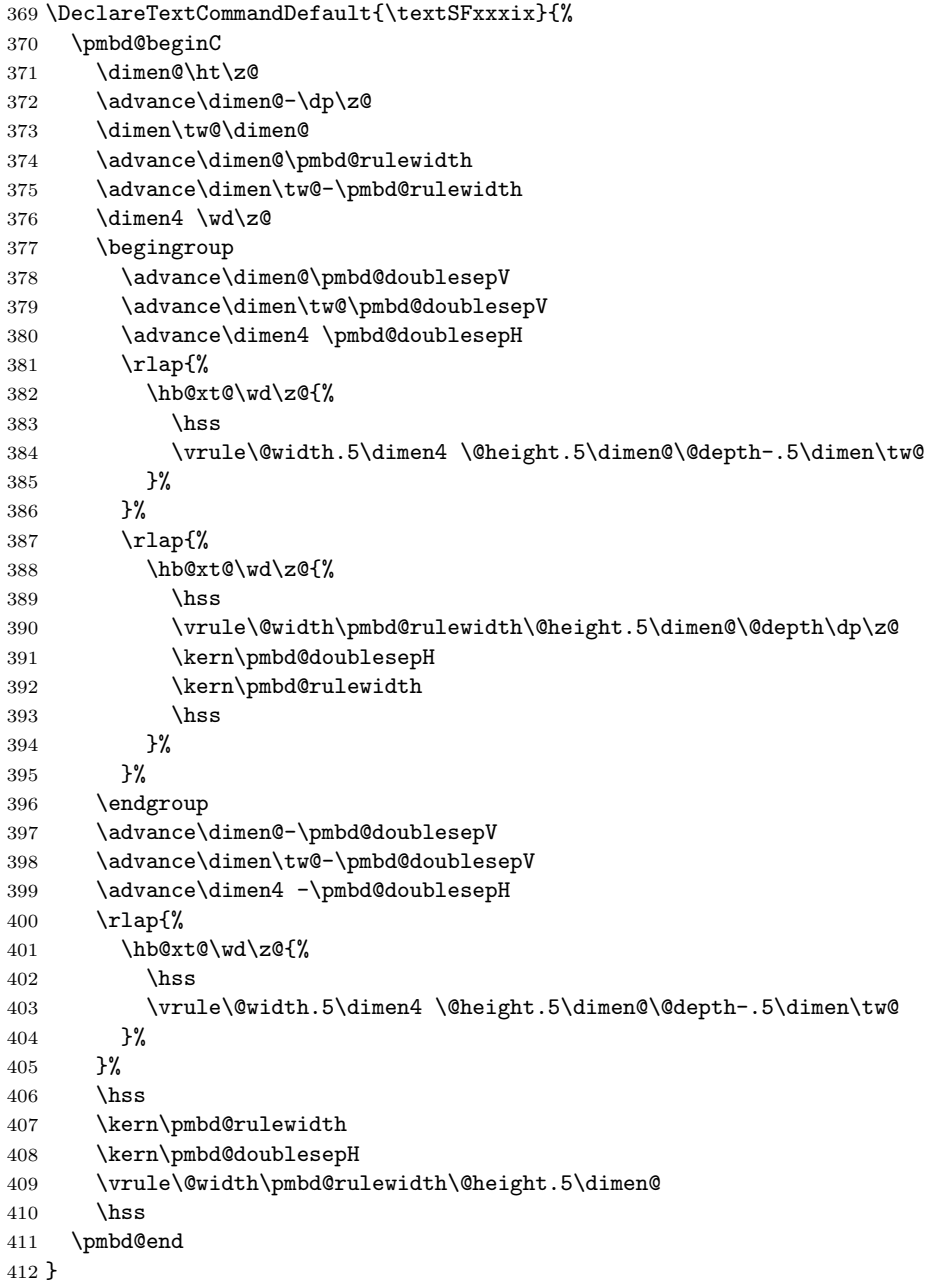

#### 2.6.6 U+2555

### BOX DRAWINGS DOWN SINGLE AND LEFT DOUBLE

```
413 \DeclareTextCommandDefault{\textSFxxii}{%
```
- <span id="page-13-4"></span>\pmbd@beginC
- \dimen@\ht\z@
- \advance\dimen@-\dp\z@
- \dimen\tw@\dimen@
- <span id="page-13-15"></span>\advance\dimen@\pmbd@rulewidth
- <span id="page-13-16"></span>\advance\dimen\tw@-\pmbd@rulewidth
- \rlap{%
- <span id="page-13-8"></span>\advance\dimen@-\pmbd@doublesepV
- <span id="page-13-9"></span>422 \advance\dimen\tw@-\pmbd@doublesepV
- \vrule\@width.5\wd\z@\@height.5\dimen@\@depth-.5\dimen\tw@
- $\frac{1}{6}$
- <span id="page-13-10"></span>\advance\dimen@\pmbd@doublesepV
- <span id="page-13-11"></span>426 \advance\dimen\tw@\pmbd@doublesepV
- \rlap{%
- \vrule\@width.5\wd\z@\@height.5\dimen@\@depth-.5\dimen\tw@
- }%
- \hss
- <span id="page-13-17"></span>\vrule\@width\pmbd@rulewidth\@height.5\dimen@
- \hss
- <span id="page-13-13"></span>\pmbd@end
- }

### $2.6.7 \quad U+2556$

### BOX DRAWINGS DOWN DOUBLE AND LEFT SINGLE

- <span id="page-13-1"></span>\DeclareTextCommandDefault{\textSFxxi}{%
- <span id="page-13-3"></span>\pmbd@beginB
- \dimen@\ht\z@
- \advance\dimen@-\dp\z@
- \dimen\tw@\dimen@
- <span id="page-13-18"></span>\advance\dimen@\pmbd@rulewidth
- <span id="page-13-19"></span>\advance\dimen\tw@-\pmbd@rulewidth
- \rlap{%
- 443  $\dimen4 \wd\zeta$
- <span id="page-13-6"></span>444 \advance\dimen4 \pmbd@doublesepH
- \vrule\@width.5\dimen4 \@height.5\dimen@\@depth-.5\dimen\tw@
- }%
- \hss
- <span id="page-13-20"></span>\vrule\@width\pmbd@rulewidth\@height.5\dimen@
- <span id="page-13-7"></span>\kern\pmbd@doublesepH
- <span id="page-13-21"></span>450 \vrule\@width\pmbd@rulewidth\@height.5\dimen@
- \hss
- <span id="page-13-14"></span>\pmbd@end
- }

### 2.6.8 U+2557

### BOX DRAWINGS DOUBLE DOWN AND LEFT

<span id="page-13-2"></span>\DeclareTextCommandDefault{\textSFxxv}{%

- <span id="page-13-5"></span>\pmbd@beginC
- \dimen@\ht\z@
- \advance\dimen@-\dp\z@
- \dimen\tw@\dimen@
- <span id="page-13-22"></span>\advance\dimen@\pmbd@rulewidth
- <span id="page-13-23"></span>\advance\dimen\tw@-\pmbd@rulewidth
- 461 \dimen4 \wd\z@
- \begingroup
- <span id="page-13-12"></span>\advance\dimen@\pmbd@doublesepV

```
464 \advance\dimen\tw@\pmbd@doublesepV
465 \advance\dimen4 \pmbd@doublesepH
466 \rlap{%
467 \vrule\@width.5\dimen4 \@height.5\dimen@\@depth-.5\dimen\tw@
468 }%
469 \rlap{%
470 \hb@xt@\wd\z@{%
471 \lambdahss
472 \kern\pmbd@rulewidth
473 \kern\pmbd@doublesepH
474 \vrule\@width\pmbd@rulewidth\@height.5\dimen@\@depth\dp\z@
475 \text{hss}476 }%
477 }%
478 \endgroup
479 \advance\dimen@-\pmbd@doublesepV
480 \advance\dimen\tw@-\pmbd@doublesepV
481 \advance\dimen4 -\pmbd@doublesepH
482 \quad \text{rlap{}f\text{}}483 \vrule\@width.5\dimen4 \@height.5\dimen@\@depth-.5\dimen\tw@
484 }%
485 \hss
486 \vrule\@width\pmbd@rulewidth\@height.5\dimen@
487 \kern\pmbd@doublesepH
488 \kern\pmbd@rulewidth
489 \hss
490 \pmbd@end
491 }
```

```
2.6.9 U+2558
```
### BOX DRAWINGS UP SINGLE AND RIGHT DOUBLE

```
492 \DeclareTextCommandDefault{\textSFl}{%
493 \pmbd@beginC
494 \dimen@\ht\z@
495 \advance\dimen@-\dp\z@
496 \dimen\tw@\dimen@
497 \advance\dimen@\pmbd@rulewidth
498 \advance\dimen\tw@-\pmbd@rulewidth
499 \rlap{%
500 \advance\dimen@\pmbd@doublesepV
501 \advance\dimen\tw@\pmbd@doublesepV
502 \kern.5\wd\z@
503 \vrule\@width.5\wd\z@\@height.5\dimen@\@depth-.5\dimen\tw@
504 }%
505 \advance\dimen@-\pmbd@doublesepV
506 \advance\dimen\tw@-\pmbd@doublesepV
507 \rlap{%
508 \kern.5\wd\z@
509 \vrule\@width.5\wd\z@\@height.5\dimen@\@depth-.5\dimen\tw@
510 }%
511 \hss
512 \vrule\@width\pmbd@rulewidth\@depth-.5\dimen\tw@
513 \hss
```

```
514 \pmbd@end
```

```
515 }
```
### 2.6.10 U+2559

### BOX DRAWINGS UP DOUBLE AND RIGHT SINGLE

<span id="page-14-1"></span>\DeclareTextCommandDefault{\textSFxlix}{%

<span id="page-14-3"></span>\pmbd@beginB

- <span id="page-15-18"></span><span id="page-15-17"></span><span id="page-15-7"></span><span id="page-15-5"></span><span id="page-15-1"></span> \dimen@\ht\z@ 519 \advance\dimen@-\dp\z@ \dimen\tw@\dimen@ 521 \advance\dimen@\pmbd@rulewidth 522 \advance\dimen\tw@-\pmbd@rulewidth \rlap{% 524  $\dimen4 \wd\zeta$ 525 \advance\dimen4 \pmbd@doublesepH \hb@xt@\wd\z@{% \hfill \vrule\@width.5\dimen4 \@height.5\dimen@\@depth-.5\dimen\tw@ }% }% \hss \vrule\@width\pmbd@rulewidth\@depth-.5\dimen\tw@ \kern\pmbd@doublesepH \vrule\@width\pmbd@rulewidth\@depth-.5\dimen\tw@ \hss \pmbd@end
- 2.6.11 U+255A

<span id="page-15-20"></span><span id="page-15-19"></span><span id="page-15-16"></span><span id="page-15-8"></span>}

#### BOX DRAWINGS DOUBLE UP AND RIGHT

```
538 \DeclareTextCommandDefault{\textSFxxxviii}{%
539 \pmbd@beginC
540 \dimen@\ht\z@
541 \advance\dimen@-\dp\z@
542 \dimen\tw@\dimen@
543 \advance\dimen@\pmbd@rulewidth
544 \advance\dimen\tw@-\pmbd@rulewidth
545 \dimen4 \wd\z@
546 \begingroup
547 \advance\dimen@\pmbd@doublesepV
548 \advance\dimen\tw@\pmbd@doublesepV
549 \advance\dimen4 -\pmbd@doublesepH
550 \rlap{%
551 \hb@xt@\wd\z@{%
552 \hss
553 \vrule\@width.5\dimen4 \@height.5\dimen@\@depth-.5\dimen\tw@
554 }%
555 }%
556 \rlap{%
557 \hb@xt@\wd\z@{%
558 \hss
559 \kern\pmbd@rulewidth
560 \kern\pmbd@doublesepH
561 \vrule\@width\pmbd@rulewidth\@height\ht\z@\@depth-.5\dimen\tw@
562 \hss
563 }%
564 }%
565 \endgroup
566 \advance\dimen@-\pmbd@doublesepV
567 \advance\dimen\tw@-\pmbd@doublesepV
568 \advance\dimen4 \pmbd@doublesepH
569 \rlap{%
570 \hb@xt@\wd\z@{%
571 \hss
572 \vrule\@width.5\dimen4 \@height.5\dimen@\@depth-.5\dimen\tw@
573 }%
574 }%
575 \hss
```
- <span id="page-16-16"></span>\vrule\@width\pmbd@rulewidth\@depth-.5\dimen\tw@
- <span id="page-16-6"></span>\kern\pmbd@doublesepH
- <span id="page-16-17"></span>\kern\pmbd@rulewidth
- \hss
- <span id="page-16-13"></span>\pmbd@end

}

### 2.6.12 U+255B

### BOX DRAWINGS UP SINGLE AND LEFT DOUBLE

<span id="page-16-19"></span><span id="page-16-18"></span><span id="page-16-10"></span><span id="page-16-9"></span><span id="page-16-4"></span><span id="page-16-0"></span>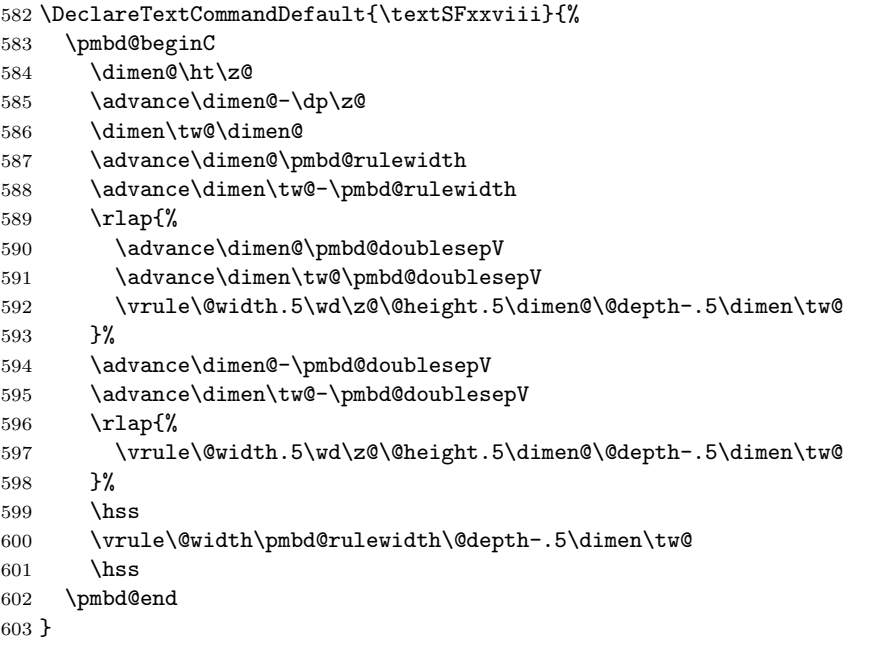

### <span id="page-16-20"></span><span id="page-16-14"></span><span id="page-16-12"></span><span id="page-16-11"></span>2.6.13 U+255C

### BOX DRAWINGS UP DOUBLE AND LEFT SINGLE

### <span id="page-16-1"></span>\DeclareTextCommandDefault{\textSFxxvii}{%

<span id="page-16-22"></span><span id="page-16-21"></span><span id="page-16-7"></span><span id="page-16-3"></span>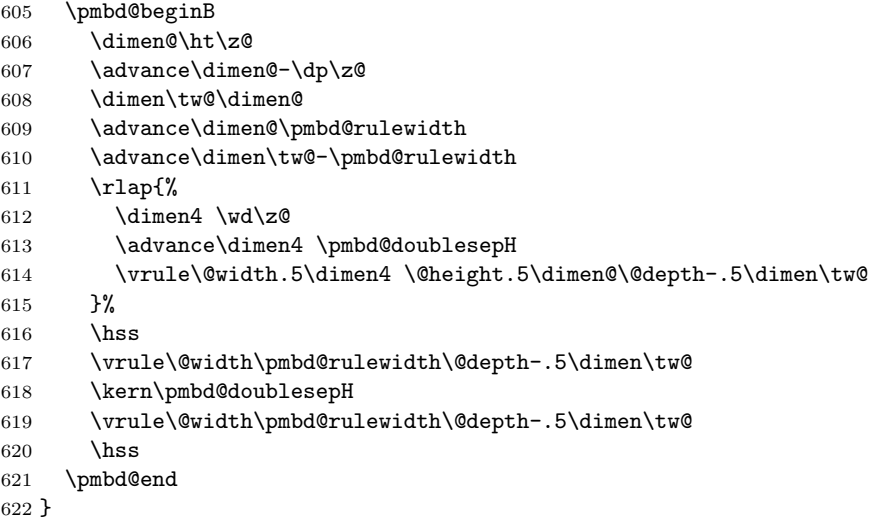

### <span id="page-16-24"></span><span id="page-16-23"></span><span id="page-16-15"></span><span id="page-16-8"></span>2.6.14 U+255D

### BOX DRAWINGS DOUBLE UP AND LEFT

```
623 \DeclareTextCommandDefault{\textSFxxvi}{%
624 \pmbd@beginC
625 \dimen@\ht\z@
```

```
626 \advance\dimen@-\dp\z@
627 \dimen\tw@\dimen@
628 \advance\dimen@\pmbd@rulewidth
629 \advance\dimen\tw@-\pmbd@rulewidth
630 \dimen4 \wd\z@
631 \begingroup
632 \advance\dimen@\pmbd@doublesepV
633 \advance\dimen\tw@\pmbd@doublesepV
634 \advance\dimen4 -\pmbd@doublesepH
635 \rlap{%
636 \vrule\@width.5\dimen4 \@height.5\dimen@\@depth-.5\dimen\tw@
637 }%
638 \rlap{%
639 \hb@xt@\wd\z@{%
640 \text{hss}641 \vrule\@width\pmbd@rulewidth\@height\ht\z@\@depth-.5\dimen\tw@
642 \kern\pmbd@doublesepH
643 \kern\pmbd@rulewidth
644 \lambdahss
645 }%<br>
646 }%
646
647 \endgroup
648 \advance\dimen@-\pmbd@doublesepV
649 \advance\dimen\tw@-\pmbd@doublesepV
650 \advance\dimen4 \pmbd@doublesepH
651 \rlap{%
652 \vrule\@width.5\dimen4 \@height.5\dimen@\@depth-.5\dimen\tw@
653 }%
654 \hss
655 \kern\pmbd@rulewidth
656 \kern\pmbd@doublesepH
657 \vrule\@width\pmbd@rulewidth\@depth-.5\dimen\tw@
658 \hss
659 \pmbd@end
660 }
```
### <span id="page-17-22"></span><span id="page-17-21"></span><span id="page-17-15"></span><span id="page-17-10"></span><span id="page-17-9"></span><span id="page-17-6"></span><span id="page-17-5"></span>2.6.15 U+255E

### BOX DRAWINGS VERTICAL SINGLE AND RIGHT DOUBLE

```
661 \DeclareTextCommandDefault{\textSFxxxvi}{%
662 \pmbd@beginC
663 \dimen@\ht\z@
664 \advance\dimen@-\dp\z@
665 \dimen\tw@\dimen@
666 \advance\dimen@\pmbd@rulewidth
667 \advance\dimen\tw@-\pmbd@rulewidth
668 \rlap{%
669 \qquad \text{ker } 5\wd\za670 \advance\dimen@\pmbd@doublesepV
671 \advance\dimen\tw@\pmbd@doublesepV
672 \vrule\@width.5\wd\z@\@height.5\dimen@\@depth-.5\dimen\tw@
673 }%
674 \rlap{%
675 \kern.5\wd\z@
676 \advance\dimen@-\pmbd@doublesepV
677 \advance\dimen\tw@-\pmbd@doublesepV
678 \vrule\@width.5\wd\z@\@height.5\dimen@\@depth-.5\dimen\tw@
679 }%
680 \hss
681 \vrule\@width\pmbd@rulewidth
682 \hss
683 \pmbd@end
```
}

### 2.6.16 U+255F

### BOX DRAWINGS VERTICAL DOUBLE AND RIGHT SINGLE

<span id="page-18-18"></span><span id="page-18-17"></span><span id="page-18-8"></span><span id="page-18-6"></span><span id="page-18-5"></span><span id="page-18-2"></span><span id="page-18-0"></span>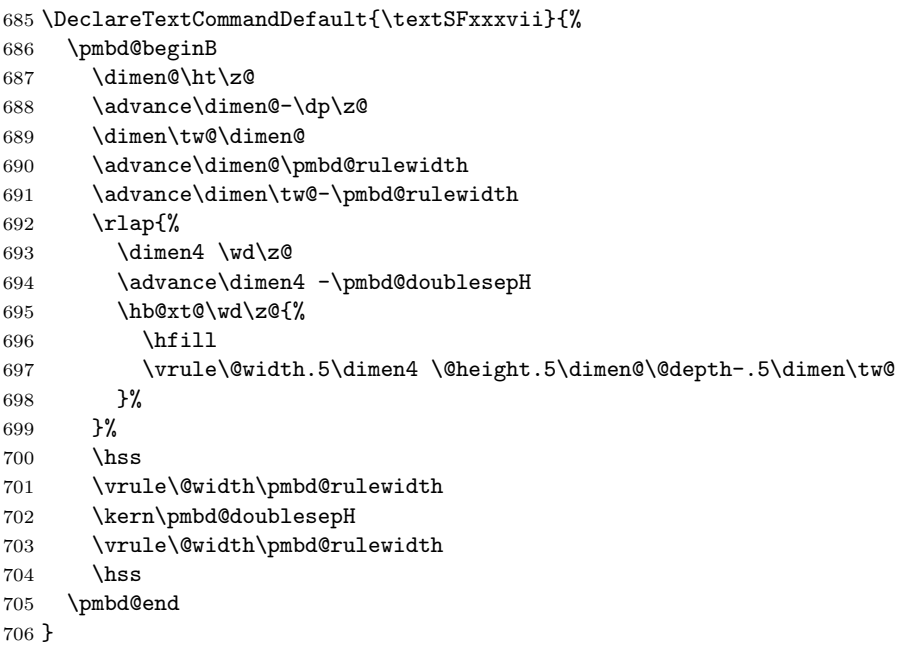

### <span id="page-18-20"></span><span id="page-18-19"></span><span id="page-18-16"></span><span id="page-18-9"></span>2.6.17 U+2560

### BOX DRAWINGS DOUBLE VERTICAL AND RIGHT

```
707 \DeclareTextCommandDefault{\textSFxlii}{%
708 \pmbd@beginC
709 \dimen@\ht\z@
710 \advance\dimen@-\dp\z@
711 \dimen\tw@\dimen@
712 \advance\dimen@\pmbd@rulewidth
713 \advance\dimen\tw@-\pmbd@rulewidth
714 \dimen4 \wd\z@
715 \advance\dimen4 -\pmbd@doublesepH
716 \begingroup
717 \advance\dimen@\pmbd@doublesepV
718 \advance\dimen\tw@\pmbd@doublesepV
719 \rlap{%
720 \hb@xt@\wd\z@{%
721 \text{hss}722 \vrule\@width.5\dimen4 \@height.5\dimen@\@depth-.5\dimen\tw@
723 }%
724 }%
725 \rlap{%
726 \hb@xt@\wd\z@{%
727 \hss
728 \kern\pmbd@rulewidth
729 \kern\pmbd@doublesepH
730 \vrule\@width\pmbd@rulewidth\@height\ht\z@\@depth-.5\dimen\tw@
731 \hbox{hss}732 }%
733 }%
734 \endgroup
735 \advance\dimen@-\pmbd@doublesepV
736 \advance\dimen\tw@-\pmbd@doublesepV
737 \rlap{%
```
- <span id="page-19-2"></span>\hb@xt@\wd\z@{%
- \hss
- \vrule\@width.5\dimen4 \@height.5\dimen@\@depth-.5\dimen\tw@
- }%
- }%
- \hss
- <span id="page-19-15"></span>\vrule\@width\pmbd@rulewidth
- <span id="page-19-5"></span>\kern\pmbd@doublesepH
- <span id="page-19-16"></span>\vrule\@width\pmbd@rulewidth\@height.5\dimen@
- \hss
- <span id="page-19-12"></span>\pmbd@end
- }

### 2.6.18 U+2561

### BOX DRAWINGS VERTICAL SINGLE AND LEFT DOUBLE

```
750 \DeclareTextCommandDefault{\textSFxix}{%
```
- <span id="page-19-4"></span>\pmbd@beginC
- 752 \dimen@\ht\z@
- 753 \advance\dimen@-\dp\z@
- \dimen\tw@\dimen@
- <span id="page-19-17"></span>755 \advance\dimen@\pmbd@rulewidth
- <span id="page-19-18"></span>756 \advance\dimen\tw@-\pmbd@rulewidth
- \rlap{%
- <span id="page-19-8"></span>758 \advance\dimen@\pmbd@doublesepV
- <span id="page-19-9"></span>759 \advance\dimen\tw@\pmbd@doublesepV
- 760 \vrule\@width.5\wd\z@\@height.5\dimen@\@depth-.5\dimen\tw@
- }%
- \rlap{%
- <span id="page-19-10"></span>763 \advance\dimen@-\pmbd@doublesepV
- <span id="page-19-11"></span>764 \advance\dimen\tw@-\pmbd@doublesepV
- \vrule\@width.5\wd\z@\@height.5\dimen@\@depth-.5\dimen\tw@
- }%
- \hss
- <span id="page-19-19"></span>\vrule\@width\pmbd@rulewidth
- \hss
- <span id="page-19-13"></span>\pmbd@end
- }

### 2.6.19 U+2562

### BOX DRAWINGS VERTICAL DOUBLE AND LEFT SINGLE

<span id="page-19-1"></span>\DeclareTextCommandDefault{\textSFxx}{%

- <span id="page-19-3"></span>\pmbd@beginB
- 774 \dimen@\ht\z@
- 775 \advance\dimen@-\dp\z@
- 776 \dimen\tw@\dimen@
- <span id="page-19-20"></span>777 \advance\dimen@\pmbd@rulewidth
- <span id="page-19-21"></span>778 \advance\dimen\tw@-\pmbd@rulewidth
- \rlap{%
- \dimen4 \wd\z@
- <span id="page-19-6"></span>781 \advance\dimen4 -\pmbd@doublesepH
- \vrule\@width.5\dimen4 \@height.5\dimen@\@depth-.5\dimen\tw@
- }%
- \hss
- <span id="page-19-22"></span>\vrule\@width\pmbd@rulewidth
- <span id="page-19-7"></span>\kern\pmbd@doublesepH
- <span id="page-19-23"></span>\vrule\@width\pmbd@rulewidth
- \hss
- <span id="page-19-14"></span>\pmbd@end

```
790 }
```
### $2.6.20$  U+2563

<span id="page-20-19"></span><span id="page-20-18"></span><span id="page-20-17"></span><span id="page-20-9"></span><span id="page-20-8"></span><span id="page-20-5"></span><span id="page-20-3"></span><span id="page-20-2"></span><span id="page-20-0"></span>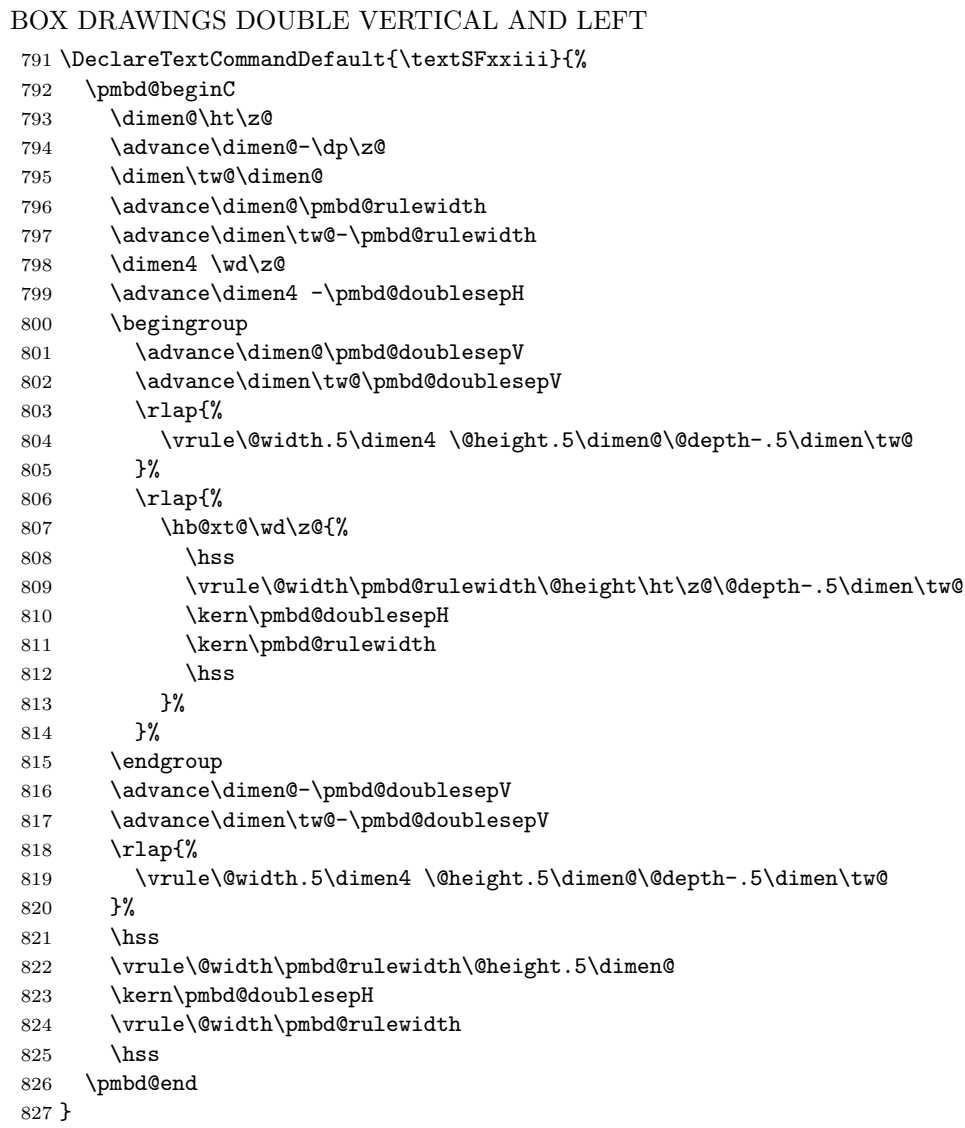

### <span id="page-20-22"></span><span id="page-20-21"></span><span id="page-20-20"></span><span id="page-20-16"></span><span id="page-20-11"></span><span id="page-20-10"></span><span id="page-20-7"></span><span id="page-20-6"></span> $2.6.21$  U+2564

### BOX DRAWINGS DOWN SINGLE AND HORIZONTAL DOUBLE

<span id="page-20-24"></span><span id="page-20-23"></span><span id="page-20-15"></span><span id="page-20-14"></span><span id="page-20-13"></span><span id="page-20-12"></span><span id="page-20-4"></span><span id="page-20-1"></span>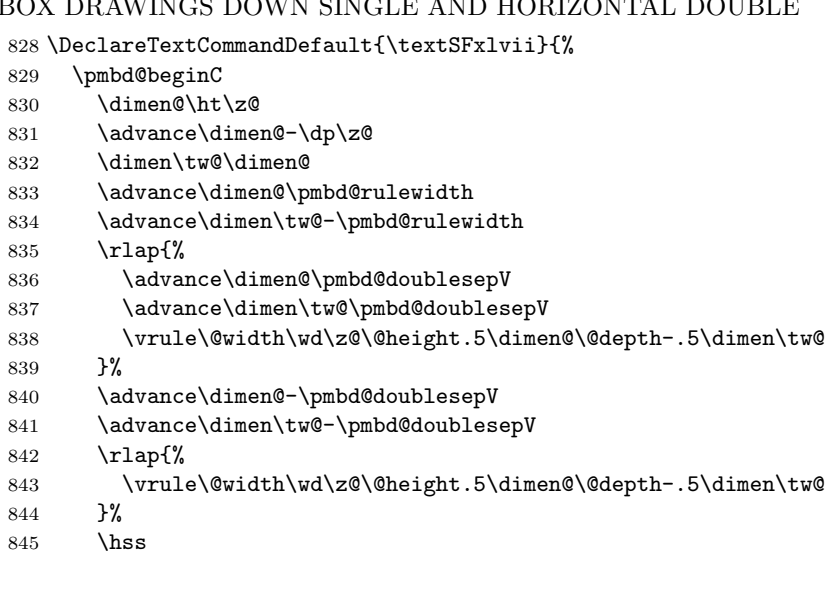

- <span id="page-21-15"></span>\vrule\@width\pmbd@rulewidth\@height.5\dimen@
- \hss
- <span id="page-21-12"></span>\pmbd@end
- }

### 2.6.22 U+2565

### BOX DRAWINGS DOWN DOUBLE AND HORIZONTAL SINGLE

```
850 \DeclareTextCommandDefault{\textSFxlviii}{%
```
- <span id="page-21-3"></span>\pmbd@beginB
- \dimen@\ht\z@
- \advance\dimen@-\dp\z@
- \dimen\tw@\dimen@
- <span id="page-21-16"></span>\advance\dimen@\pmbd@rulewidth
- <span id="page-21-17"></span>856 \advance\dimen\tw@-\pmbd@rulewidth
- \rlap{%
- \vrule\@width\wd\z@\@height.5\dimen@\@depth-.5\dimen\tw@
- }%
- \hss
- <span id="page-21-18"></span>\vrule\@width\pmbd@rulewidth\@height.5\dimen@
- <span id="page-21-5"></span>862 \kern\pmbd@doublesepH
- <span id="page-21-19"></span>\vrule\@width\pmbd@rulewidth\@height.5\dimen@
- \hss
- <span id="page-21-13"></span>\pmbd@end
- }

#### 2.6.23 U+2566

#### BOX DRAWINGS DOUBLE DOWN AND HORIZONTAL

```
867 \DeclareTextCommandDefault{\textSFxli}{%
868 \pmbd@beginC
869 \dimen@\ht\z@
870 \advance\dimen@-\dp\z@
871 \dimen\tw@\dimen@
872 \advance\dimen@\pmbd@rulewidth
873 \advance\dimen\tw@-\pmbd@rulewidth
874 \dimen4 \wd\z@
875 \advance\dimen4 -\pmbd@doublesepH
876 \rlap{%
877 \advance\dimen@\pmbd@doublesepV
878 \advance\dimen\tw@\pmbd@doublesepV
879 \vrule\@width\wd\z@\@height.5\dimen@\@depth-.5\dimen\tw@
880 }%
881 \advance\dimen@-\pmbd@doublesepV
882 \advance\dimen\tw@-\pmbd@doublesepV
883 \rlap{%
884 \hb@xt@\wd\z@{%
885 \vrule\@width.5\dimen4 \@height.5\dimen@\@depth-.5\dimen\tw@
886 \hss
887 \vrule\@width.5\dimen4 \@height.5\dimen@\@depth-.5\dimen\tw@
888 }%
889 }%
890 hss891 \vrule\@width\pmbd@rulewidth\@height.5\dimen@
892 \kern\pmbd@doublesepH
893 \vrule\@width\pmbd@rulewidth\@height.5\dimen@
894 \hss
895 \pmbd@end
896 }
```
### 2.6.24 U+2567

### BOX DRAWINGS UP SINGLE AND HORIZONTAL DOUBLE

<span id="page-22-17"></span><span id="page-22-16"></span><span id="page-22-9"></span><span id="page-22-8"></span><span id="page-22-4"></span><span id="page-22-0"></span>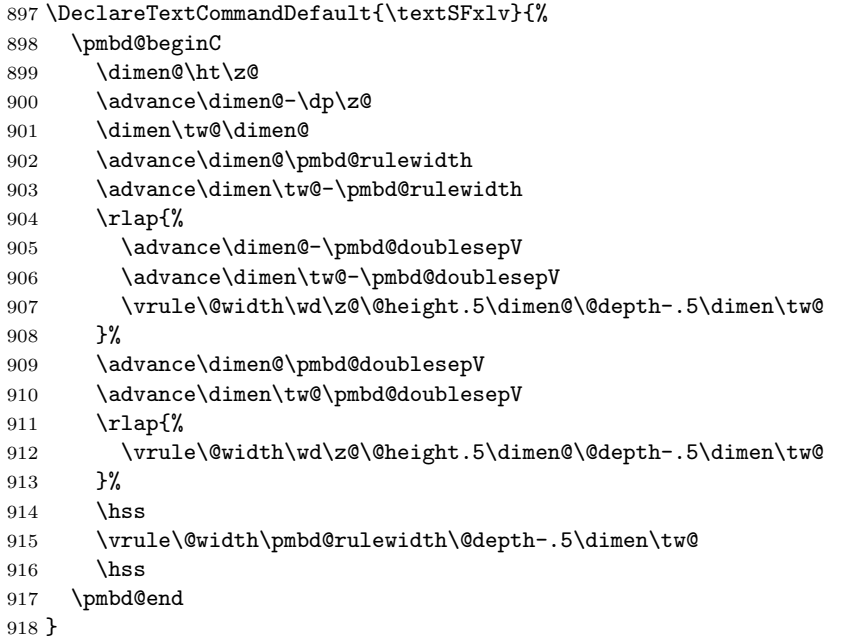

### <span id="page-22-18"></span><span id="page-22-14"></span><span id="page-22-11"></span><span id="page-22-10"></span>2.6.25 U+2568

### BOX DRAWINGS UP DOUBLE AND HORIZONTAL SINGLE

```
919 \DeclareTextCommandDefault{\textSFxlvi}{%
```

```
920 \pmbd@beginB
921 \dimen@\ht\z@<br>922 \advance\dime
922 \advance\dimen@-\dp\z@<br>923 \dimen\tw@\dimen@
      \dimen\tw@\dimen@
924 \advance\dimen@\pmbd@rulewidth
925 \advance\dimen\tw@-\pmbd@rulewidth
926 \rlap{%
927 \vrule\@width\wd\z@\@height.5\dimen@\@depth-.5\dimen\tw@
928 }%
929 \hss
930 \vrule\@width\pmbd@rulewidth\@depth-.5\dimen\tw@
931 \kern\pmbd@doublesepH
932 \vrule\@width\pmbd@rulewidth\@depth-.5\dimen\tw@
933 \hss
934 \pmbd@end
```

```
935 }
```
#### 2.6.26 U+2569

### BOX DRAWINGS DOUBLE UP AND HORIZONTAL

<span id="page-22-24"></span><span id="page-22-23"></span><span id="page-22-13"></span><span id="page-22-12"></span><span id="page-22-7"></span><span id="page-22-5"></span><span id="page-22-2"></span>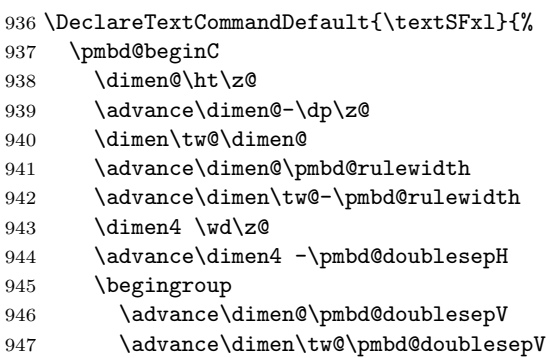

<span id="page-23-15"></span><span id="page-23-6"></span><span id="page-23-3"></span><span id="page-23-2"></span>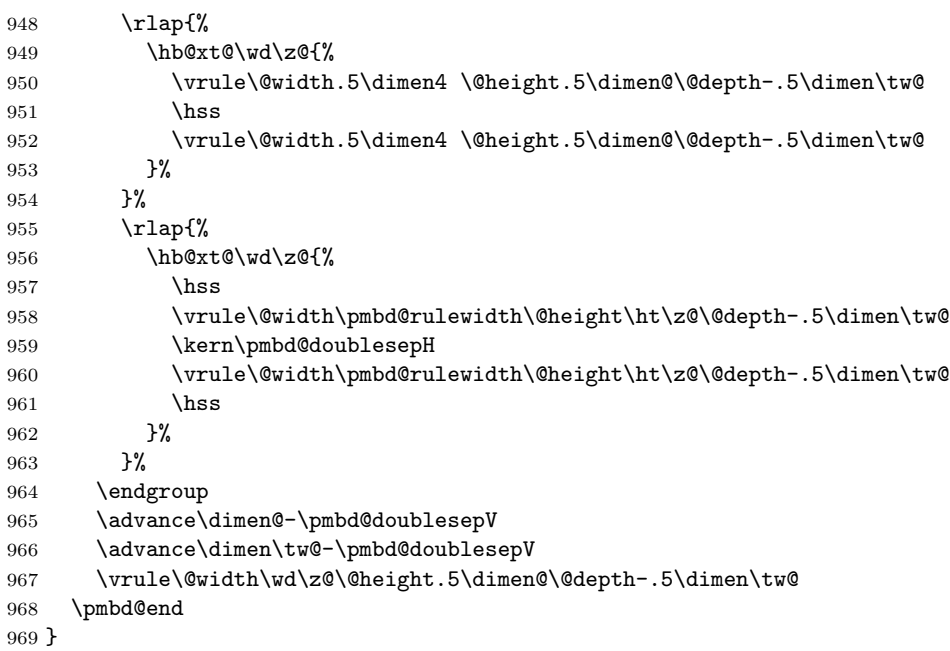

### <span id="page-23-16"></span><span id="page-23-13"></span><span id="page-23-8"></span><span id="page-23-7"></span>2.6.27 U+256A

### BOX DRAWINGS VERTICAL SINGLE AND HORIZONTAL DOUBLE

<span id="page-23-18"></span><span id="page-23-17"></span><span id="page-23-10"></span><span id="page-23-9"></span><span id="page-23-5"></span><span id="page-23-0"></span>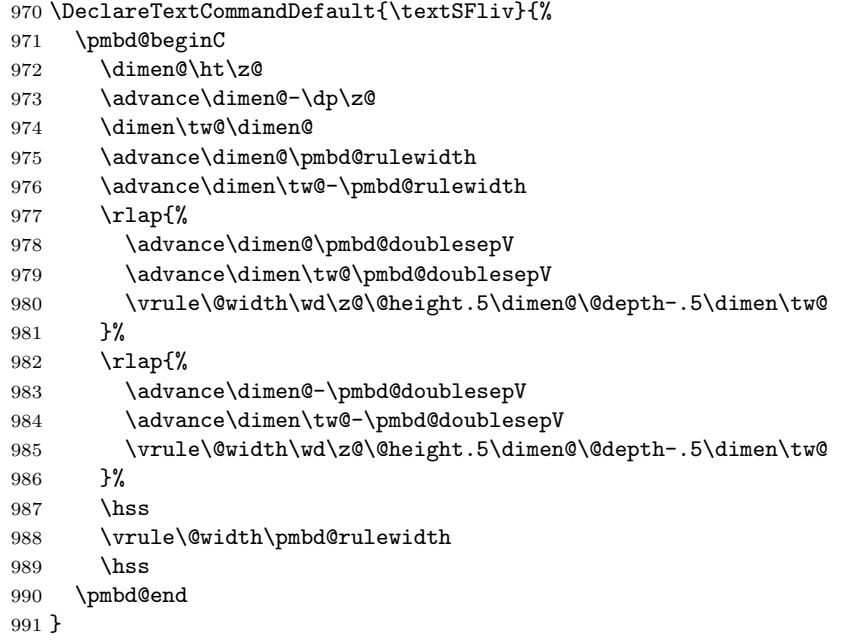

### <span id="page-23-19"></span><span id="page-23-14"></span><span id="page-23-12"></span><span id="page-23-11"></span>2.6.28 U+256B

### BOX DRAWINGS VERTICAL DOUBLE AND HORIZONTAL SINGLE

```
992 \DeclareTextCommandDefault{\textSFliii}{%
```

```
993 \pmbd@beginB
994 \dimen@\ht\zeta@995 \advance\dimen@-\dp\z@
996 \dimen\tw@\dimen@
997 \advance\dimen@\pmbd@rulewidth
998 \advance\dimen\tw@-\pmbd@rulewidth
999 \rlap{%
1000 \vrule\@width\wd\z@\@height.5\dimen@\@depth-.5\dimen\tw@
1001 }%
```
<span id="page-24-17"></span><span id="page-24-16"></span><span id="page-24-6"></span>1002 \hss \vrule\@width\pmbd@rulewidth \kern\pmbd@doublesepH \vrule\@width\pmbd@rulewidth \hss \pmbd@end }

### <span id="page-24-14"></span>2.6.29 U+256C

### BOX DRAWINGS DOUBLE VERTICAL AND HORIZONTAL

<span id="page-24-1"></span>\DeclareTextCommandDefault{\textSFxliv}{%

<span id="page-24-20"></span><span id="page-24-19"></span><span id="page-24-18"></span><span id="page-24-11"></span><span id="page-24-10"></span><span id="page-24-8"></span><span id="page-24-7"></span><span id="page-24-5"></span><span id="page-24-3"></span><span id="page-24-2"></span>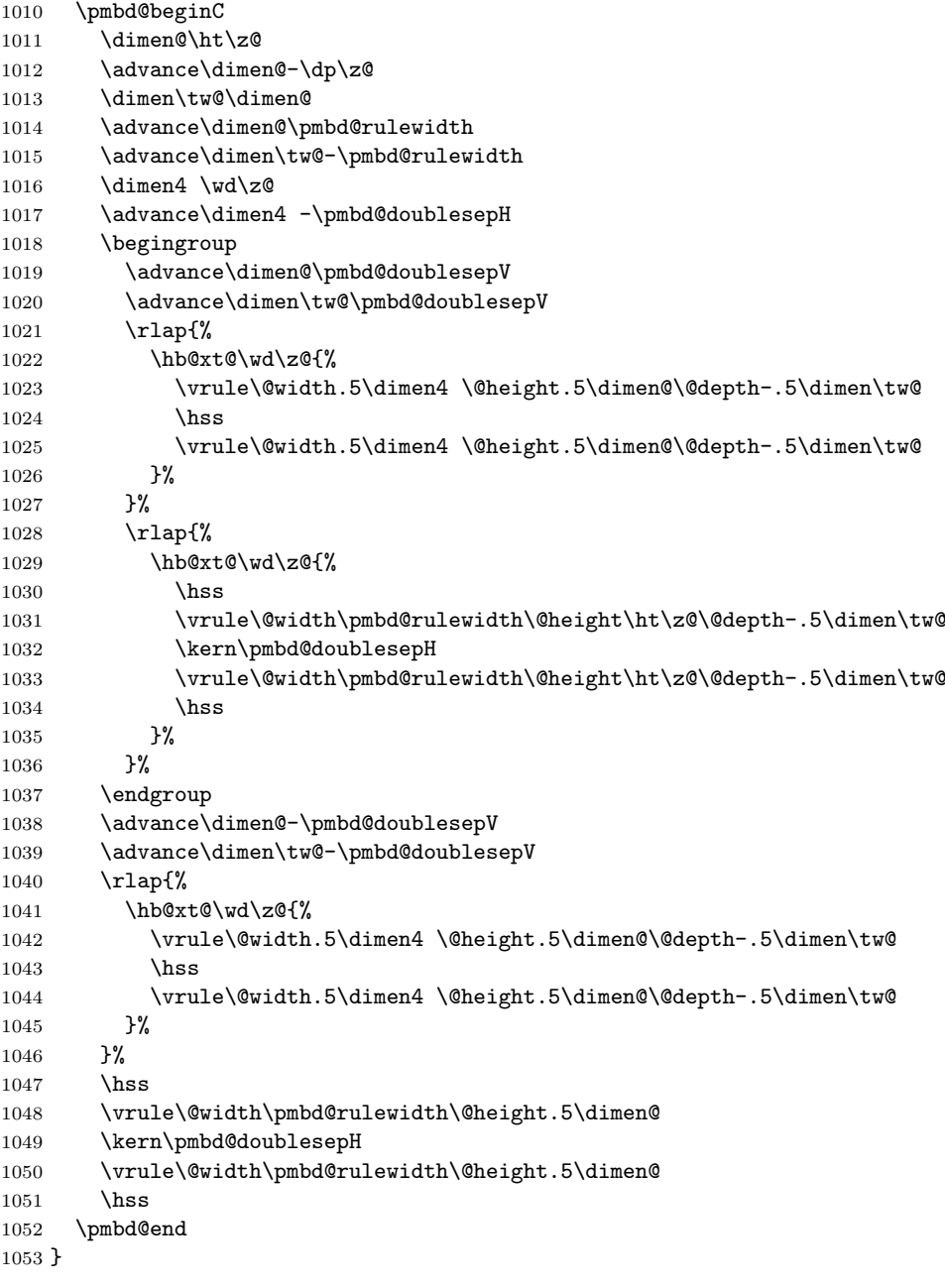

<span id="page-24-23"></span><span id="page-24-22"></span><span id="page-24-21"></span><span id="page-24-15"></span><span id="page-24-13"></span><span id="page-24-12"></span><span id="page-24-9"></span><span id="page-24-4"></span>1054  $\langle$ /package $\rangle$ 

### <span id="page-24-0"></span>2.7 Unicode support file

```
1055 (*utf8)
1056 \ProvidesFile{pmboxdrawenc.dfu}%
```
<span id="page-25-26"></span><span id="page-25-25"></span><span id="page-25-24"></span><span id="page-25-23"></span><span id="page-25-22"></span><span id="page-25-21"></span><span id="page-25-20"></span><span id="page-25-19"></span><span id="page-25-18"></span><span id="page-25-17"></span><span id="page-25-16"></span><span id="page-25-15"></span><span id="page-25-14"></span><span id="page-25-13"></span><span id="page-25-12"></span><span id="page-25-11"></span><span id="page-25-10"></span><span id="page-25-9"></span><span id="page-25-8"></span><span id="page-25-7"></span><span id="page-25-6"></span><span id="page-25-5"></span><span id="page-25-4"></span><span id="page-25-3"></span> [2006/05/03 v1.0 UTF-8 support for box drawing characters]% \DeclareUnicodeCharacter{2500}{\textSFx} \DeclareUnicodeCharacter{2502}{\textSFxi} \DeclareUnicodeCharacter{250C}{\textSFi} \DeclareUnicodeCharacter{2510}{\textSFiii} \DeclareUnicodeCharacter{2514}{\textSFii} \DeclareUnicodeCharacter{2518}{\textSFiv} \DeclareUnicodeCharacter{251C}{\textSFviii} \DeclareUnicodeCharacter{2524}{\textSFix} \DeclareUnicodeCharacter{252C}{\textSFvi} \DeclareUnicodeCharacter{2534}{\textSFvii} \DeclareUnicodeCharacter{253C}{\textSFv} \DeclareUnicodeCharacter{2550}{\textSFxliii} \DeclareUnicodeCharacter{2551}{\textSFxxiv} \DeclareUnicodeCharacter{2552}{\textSFli} \DeclareUnicodeCharacter{2553}{\textSFlii} \DeclareUnicodeCharacter{2554}{\textSFxxxix} \DeclareUnicodeCharacter{2555}{\textSFxxii} \DeclareUnicodeCharacter{2556}{\textSFxxi} \DeclareUnicodeCharacter{2557}{\textSFxxv} \DeclareUnicodeCharacter{2558}{\textSFl} \DeclareUnicodeCharacter{2559}{\textSFxlix} \DeclareUnicodeCharacter{255A}{\textSFxxxviii} \DeclareUnicodeCharacter{255B}{\textSFxxviii} \DeclareUnicodeCharacter{255C}{\textSFxxvii} \DeclareUnicodeCharacter{255D}{\textSFxxvi} \DeclareUnicodeCharacter{255E}{\textSFxxxvi} \DeclareUnicodeCharacter{255F}{\textSFxxxvii} \DeclareUnicodeCharacter{2560}{\textSFxlii} \DeclareUnicodeCharacter{2561}{\textSFxix} \DeclareUnicodeCharacter{2562}{\textSFxx} \DeclareUnicodeCharacter{2563}{\textSFxxiii} \DeclareUnicodeCharacter{2564}{\textSFxlvii} \DeclareUnicodeCharacter{2565}{\textSFxlviii} \DeclareUnicodeCharacter{2566}{\textSFxli} \DeclareUnicodeCharacter{2567}{\textSFxlv} \DeclareUnicodeCharacter{2568}{\textSFxlvi} \DeclareUnicodeCharacter{2569}{\textSFxl} \DeclareUnicodeCharacter{256A}{\textSFliv} \DeclareUnicodeCharacter{256B}{\textSFliii} \DeclareUnicodeCharacter{256C}{\textSFxliv} \DeclareUnicodeCharacter{2580}{\textupblock} \DeclareUnicodeCharacter{2584}{\textdnblock} \DeclareUnicodeCharacter{2588}{\textblock} \DeclareUnicodeCharacter{258C}{\textlfblock} \DeclareUnicodeCharacter{2590}{\textrtblock} \DeclareUnicodeCharacter{2591}{\textltshade} \DeclareUnicodeCharacter{2592}{\textshade} \DeclareUnicodeCharacter{2593}{\textdkshade}

<span id="page-25-50"></span><span id="page-25-49"></span><span id="page-25-48"></span><span id="page-25-47"></span><span id="page-25-46"></span><span id="page-25-45"></span><span id="page-25-44"></span><span id="page-25-43"></span><span id="page-25-42"></span><span id="page-25-41"></span><span id="page-25-40"></span><span id="page-25-39"></span><span id="page-25-38"></span><span id="page-25-37"></span><span id="page-25-36"></span><span id="page-25-35"></span><span id="page-25-34"></span><span id="page-25-33"></span><span id="page-25-32"></span><span id="page-25-31"></span><span id="page-25-30"></span><span id="page-25-29"></span><span id="page-25-28"></span><span id="page-25-27"></span> $\langle$ /utf8 $\rangle$ 

### <span id="page-25-0"></span>3 Installation

### <span id="page-25-1"></span>3.1 Download

**Package.** This package is available on  $CTAN^1$  $CTAN^1$ :

[CTAN:macros/latex/contrib/oberdiek/pmboxdraw.dtx](ftp://ftp.ctan.org/tex-archive/macros/latex/contrib/oberdiek/pmboxdraw.dtx) The source file.

[CTAN:macros/latex/contrib/oberdiek/pmboxdraw.pdf](ftp://ftp.ctan.org/tex-archive/macros/latex/contrib/oberdiek/pmboxdraw.pdf) Documentation.

<span id="page-25-2"></span><ftp://ftp.ctan.org/tex-archive/>

Bundle. All the packages of the bundle 'oberdiek' are also available in a TDS compliant ZIP archive. There the packages are already unpacked and the documentation files are generated. The files and directories obey the TDS standard.

[CTAN:install/macros/latex/contrib/oberdiek.tds.zip](ftp://ftp.ctan.org/tex-archive/install/macros/latex/contrib/oberdiek.tds.zip)

TDS refers to the standard "A Directory Structure for T<sub>F</sub>X Files" ([CTAN:tds/](ftp://ftp.ctan.org/tex-archive/tds/tds.pdf) [tds.pdf](ftp://ftp.ctan.org/tex-archive/tds/tds.pdf)). Directories with texmf in their name are usually organized this way.

### <span id="page-26-0"></span>3.2 Bundle installation

Unpacking. Unpack the oberdiek.tds.zip in the TDS tree (also known as texmf tree) of your choice. Example (linux):

```
unzip oberdiek.tds.zip -d "/texmf
```
Script installation. Check the directory TDS: scripts/oberdiek/ for scripts that need further installation steps. Package attachfile2 comes with the Perl script pdfatfi.pl that should be installed in such a way that it can be called as pdfatfi. Example (linux):

```
chmod +x scripts/oberdiek/pdfatfi.pl
cp scripts/oberdiek/pdfatfi.pl /usr/local/bin/
```
#### <span id="page-26-1"></span>3.3 Package installation

Unpacking. The .dtx file is a self-extracting docstrip archive. The files are extracted by running the  $.$ dtx through plain-T<sub>E</sub>X:

tex pmboxdraw.dtx

TDS. Now the different files must be moved into the different directories in your installation TDS tree (also known as texmf tree):

```
pmboxdraw.sty \rightarrow tex/lates/oberdiek/pmboxdraw.stypmboxdrawenc.dfu \rightarrow tex/latex/oberdiek/pmboxdrawenc.dfupmboxdraw.pdf \rightarrow doc/latex/oberdiek/pmboxdraw.pdf
\text{pmboxdraw.dat} \rightarrow source/latex/oberdiek/pmboxdraw.dtx
```
If you have a docstrip.cfg that configures and enables docstrip's TDS installing feature, then some files can already be in the right place, see the documentation of docstrip.

### <span id="page-26-2"></span>3.4 Refresh file name databases

If your T<sub>E</sub>X distribution (teT<sub>E</sub>X, mikT<sub>E</sub>X, ...) relies on file name databases, you must refresh these. For example, teTFX users run texhash or mktexlsr.

### <span id="page-26-3"></span>3.5 Some details for the interested

Attached source. The PDF documentation on CTAN also includes the .dtx source file. It can be extracted by AcrobatReader 6 or higher. Another option is pdftk, e.g. unpack the file into the current directory:

```
pdftk pmboxdraw.pdf unpack_files output .
```
**Unpacking with LATEX.** The  $\cdot$  dtx chooses its action depending on the format:

plain-T<sub>E</sub>X: Run docstrip and extract the files.

LATEX: Generate the documentation.

If you insist on using  $L^2T_FX$  for docstrip (really, docstrip does not need  $L^2T_FX$ ), then inform the autodetect routine about your intention:

latex \let\install=y\input{pmboxdraw.dtx}

Do not forget to quote the argument according to the demands of your shell.

Generating the documentation. You can use both the .dtx or the .drv to generate the documentation. The process can be configured by the configuration file ltxdoc.cfg. For instance, put this line into this file, if you want to have A4 as paper format:

\PassOptionsToClass{a4paper}{article}

An example follows how to generate the documentation with  $\text{pdfATEX}:$ 

```
pdflatex pmboxdraw.dtx
makeindex -s gind.ist pmboxdraw.idx
pdflatex pmboxdraw.dtx
makeindex -s gind.ist pmboxdraw.idx
pdflatex pmboxdraw.dtx
```
### <span id="page-27-0"></span>4 References

- <span id="page-27-4"></span>[1] Heiko Oberdiek, The inputenx Package (Enhanced input encoding handling), 2006/03/05 v1.0, [ftp://ftp.ctan.org/tex-archive/macros/latex/](ftp://ftp.ctan.org/tex-archive/macros/latex/contrib/oberdiek/inputenx.pdf) [contrib/oberdiek/inputenx.pdf](ftp://ftp.ctan.org/tex-archive/macros/latex/contrib/oberdiek/inputenx.pdf).
- <span id="page-27-5"></span>[2] Adobe Systems Incorporated, Adobe Glyph List for New Fonts (AGLFN), version 1.5, 2005/09/18, [http://partners.adobe.com/public/developer/](http://partners.adobe.com/public/developer/en/opentype/aglfn13.txt) [en/opentype/aglfn13.txt](http://partners.adobe.com/public/developer/en/opentype/aglfn13.txt).
- [3] Unicode Inc., The Unicode Standard, Version 4.1, Box Drawing, Range: 2500– 257F, 2005. <http://www.unicode.org/charts/PDF/U2500.pdf>
- [4] Unicode Inc., The Unicode Standard, Version 4.1, Block Elements, Range: 2580–259F, 2005. <http://www.unicode.org/charts/PDF/U2580.pdf>

### <span id="page-27-1"></span>5 History

<span id="page-27-2"></span> $[2006/05/03 \text{ v}1.0]$ 

• First version.

### <span id="page-27-3"></span>6 Index

Numbers written in italic refer to the page where the corresponding entry is described; numbers underlined refer to the code line of the definition; numbers in roman refer to the code lines where the entry is used.

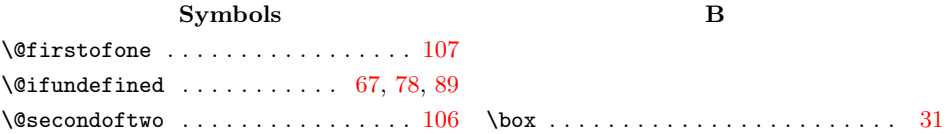

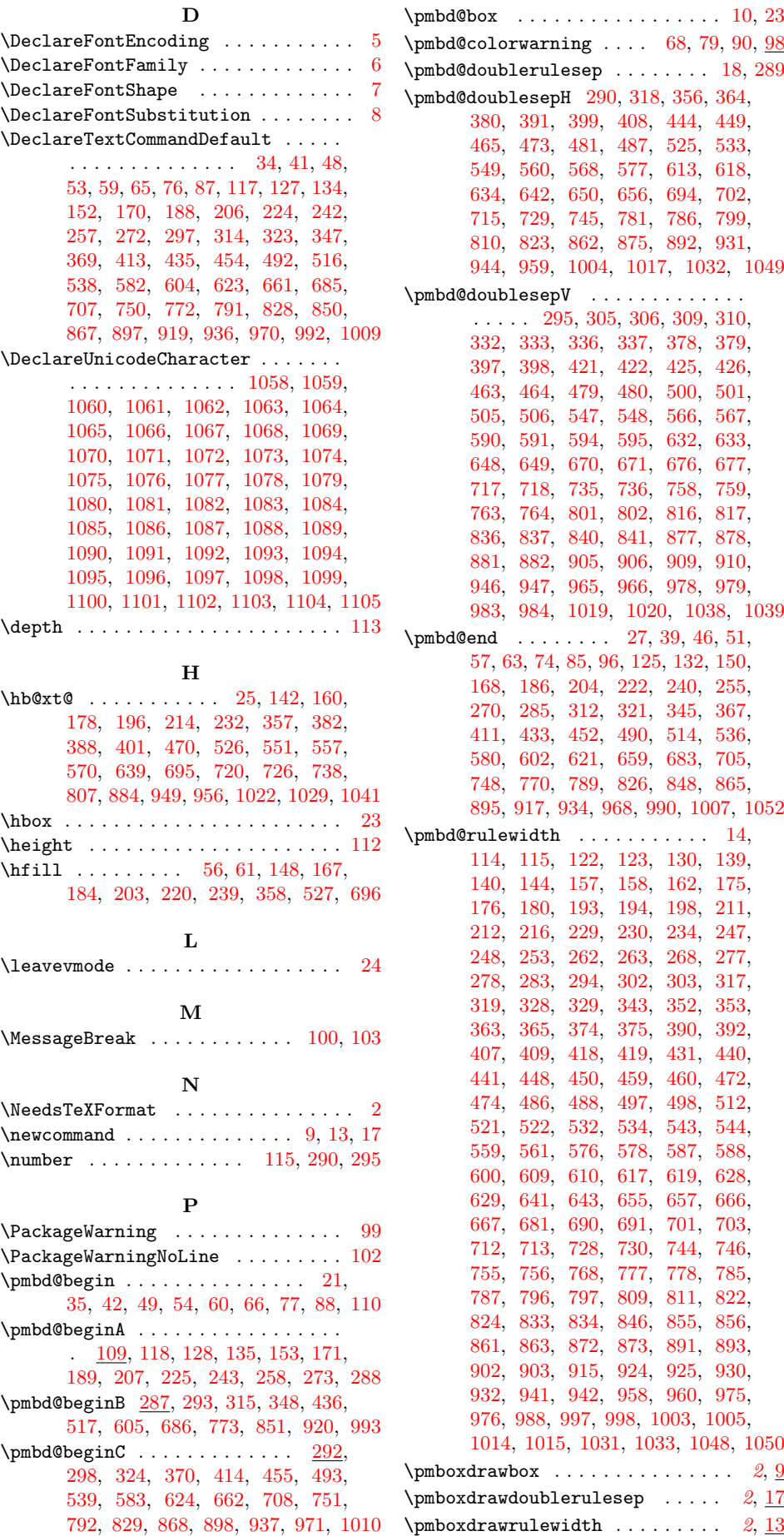

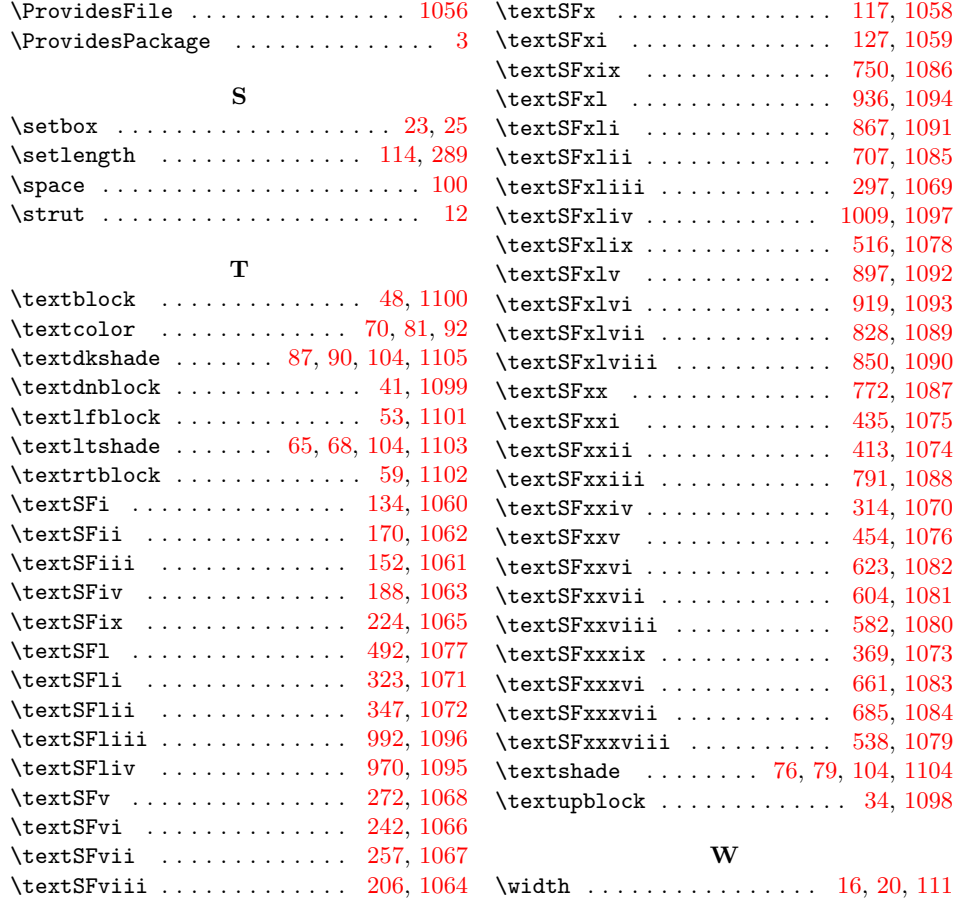